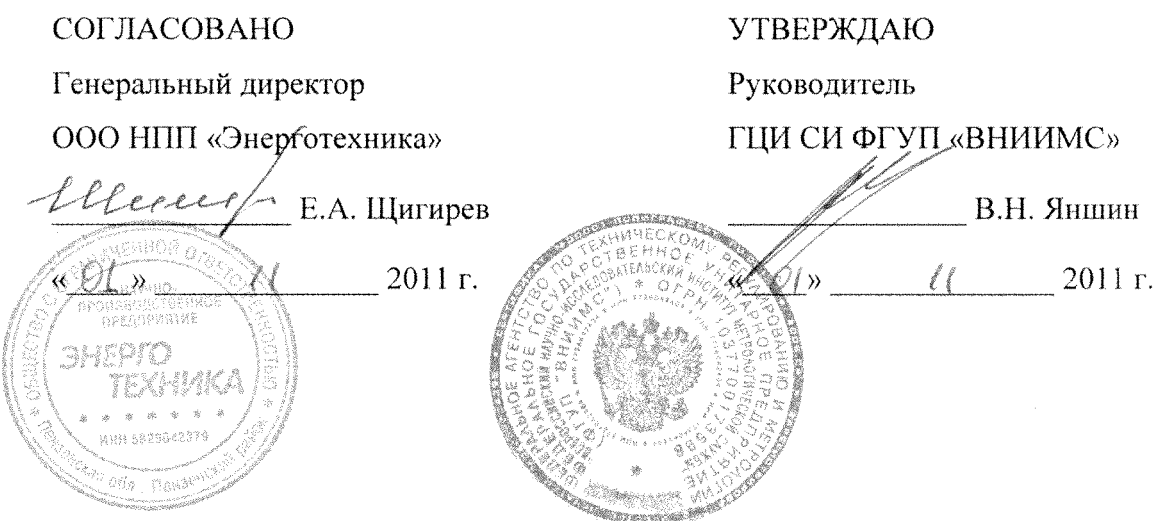

## КАЛИБРАТОРЫ ПЕРЕМЕНИОГО ТОКА **«J>ECYPC-K2»**

Методика поверки

БГТК.411649.002 МП

г. Пенза 2011

# Содержание

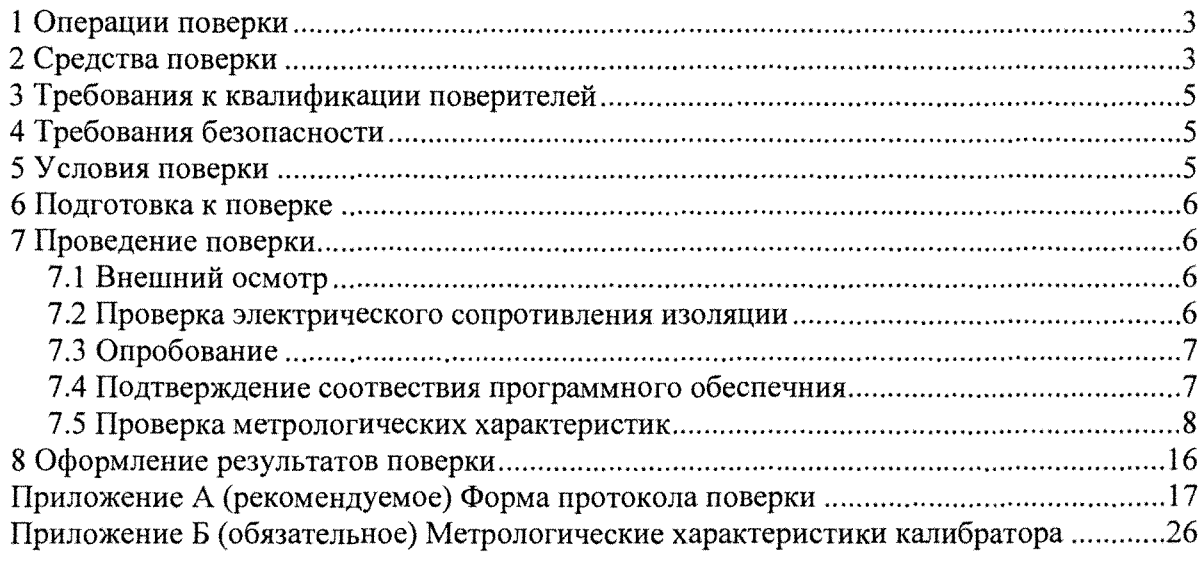

Настоящая методика поверки распространяется на калибраторы переменного тока «Ресурс-К2» (далее - калибратор) и устанавливает методику первичной и периодической поверок калибратора.

На первичную поверку следует предъявлять калибратор, принятый отделом технического контроля организации-изготовителя или уполномоченным на то представителем организации, при выпуске из производства и после ремонта.

На периодическую поверку следует предъявлять калибратор в процессе эксплуатации и хранения, который был подвергнут регламентным работам необходимого вида, и в эксплуатационном документе на которое есть отметка о выполнении указанных работ.

Периодичность поверки в процессе эксплуатации устанавливается предприятием, использующим калибратор, с учётом условий и интенсивности его эксплуатации, но не реже одного раза в год.

## 1 Операции поверки

При проведении поверки должны быть выполнены операции, указанные в таблице 1.

Таблина 1

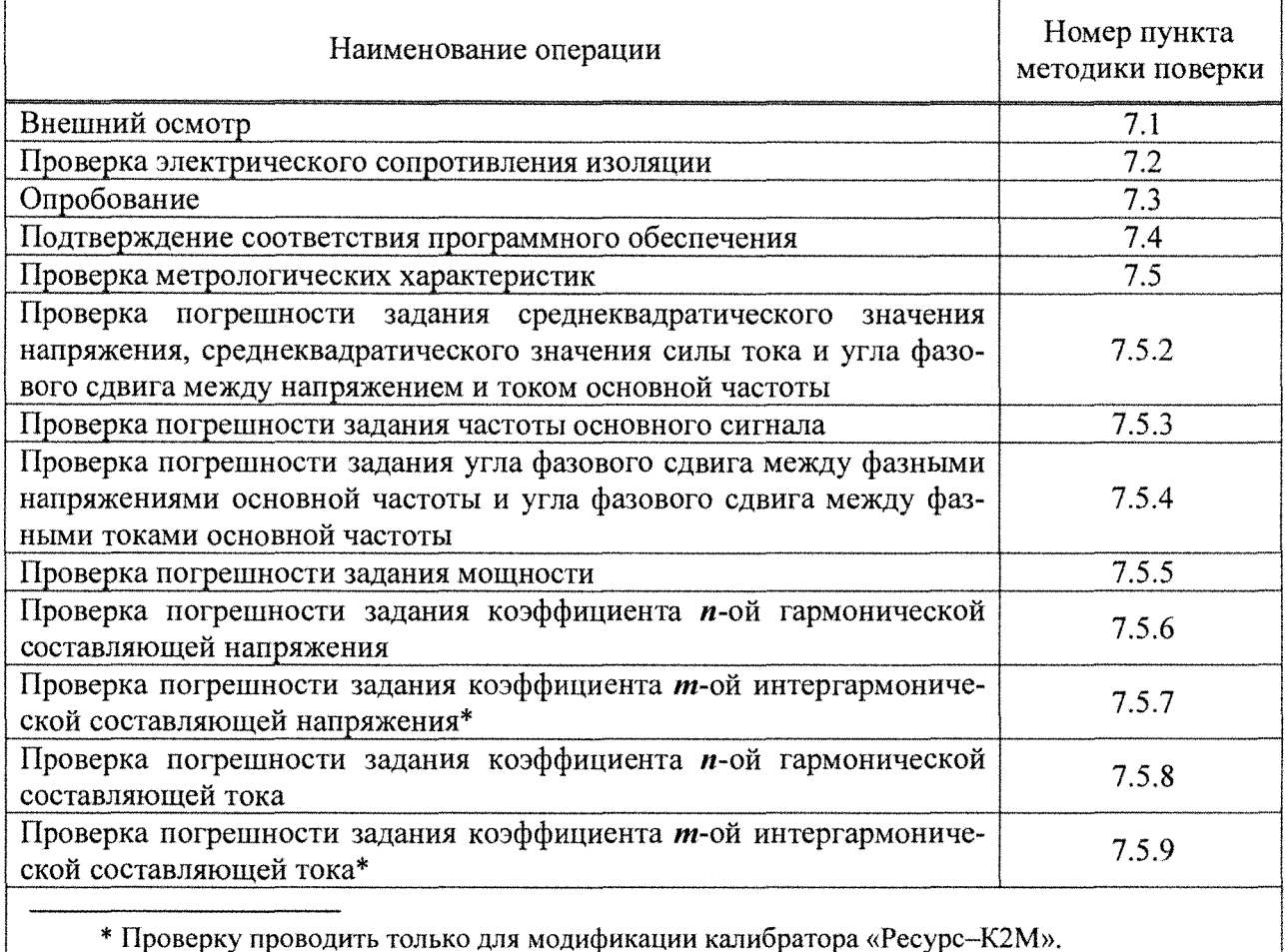

## 2 Средства поверки

При проведении поверки рекомендуется применять средства поверки, указанные в таблице 2.

.<br>Таблица 2

| Номер пункта        | Наименование и тип основного и                                                                                                    |
|---------------------|----------------------------------------------------------------------------------------------------|
| методики поверки    | вспомогательного средства поверки                                                                                                    |
| 6.1                 | Термогигрометр Ива-6Н. Диапазон измерений температуры от минус<br>20 до плюс 50 °С, пределы допускаемой абсолютной погрешности $\pm$        |
|                     | 0,3 °C; диапазон измерений относительной влажности от 0 до 90 %,                                                                            |
|                     | пределы допускаемой основной абсолютной погрешности $\pm$ 2 % при                                                                           |
|                     | 23 °С, пределы допускаемой дополнительной абсолютной погрешно-                                                                              |
|                     | сти $\pm$ 0,1 % на 1 °С                                                                                                    |
| 6.1                 | Барометр-анероид метеорологический БАММ. Диапазон измерений                                                                                 |
|                     | давления от 80 до 106 кПа, пределы допускаемой абсолютной по-<br>грешности $\pm$ 0,2 кПа                                                    |
| 6.1                 | Прибор для измерений показателей качества электрической энергии                                                                             |
|                     | «Ресурс-ПКЭ-1.2». Диапазон измерений напряжения от 0,8 $U_{\text{HOM}}$ до                                                                  |
|                     | 1,2 $U_{\text{HOM}}$ В при $U_{\text{HOM}}$ равном 220 и 57,7 В, пределы допускаемой отно-                                                  |
|                     | сительной погрешности $\pm$ 0,2 %; диапазон измерений частоты от 45,0                                                                       |
|                     | до 62,5 Гц, пределы допускаемой абсолютной погрешности $\pm$ 0,02 Гц;                                                                       |
|                     | диапазон измерений коэффициента искажения синусоидальности на-                                                                              |
|                     | пряжения от 0 до 10 %, пределы допускаемой абсолютной погрешно-<br>сти $\pm$ 0,1 % при $K_U$ < 1, пределы допускаемой относительной погреш- |
|                     | ности $\pm$ 10 % при $K_U \ge 1$                                                                                                    |
| 7.3                 | Установка для проверки электрической безопасности GPI 745 А. Ис-                                                                            |
|                     | пытательное постоянное напряжение 50, 100, 500, 1000 В; диапазон                                                                            |
|                     | измерений сопротивления при напряжении 500 В от 1 до 9999 МОм,                                                                              |
|                     | пределы допускаемой абсолютной погрешности при напряжении 500                                                                               |
|                     | $B \pm 0.05$ $\dot{R}$ Ом; время измерений от 1.0 до 999.9 с                                                                                |
| $7.3 - 7.5$         | Компьютер<br><b>IBM</b><br>совместимый.<br>Операционная<br>PC<br>система                                                                    |
|                     | Windows XP и выше, процессор класса Pentium IV и выше, объем опе-                                                                           |
|                     | ративного запоминающего устройства не менее 512 Мбайт, HDD не                                                                               |
|                     | менее 80 Гбайт, видеоадаптер с разрешением 1024 × 768, дисковод                                                                             |
|                     | CD-ROM, интерфейс RS-232, монитор, клавиатура, манипулятор                                                                                  |
|                     | «мышь», прикладное программное обеспечение «Калибратор К2»                                                                                  |
| 7.5.2, 7.5.4, 7.5.5 | Портативный образцовый счётчик МТ 3000. Диапазон измерений на-                                                                              |
|                     | пряжения от 10 до 300 В, пределы допускаемой относительной по-                                                                              |
|                     | грешности $\pm$ 0,01 %; диапазон измерений силы тока от 0,0004 до 12 А,                                                                     |
|                     | пределы допускаемой относительной погрешности $\pm$ 0,01 % при силе                                                                         |
|                     | тока от 0,02 до 12 А, ± 0,1 % при силе тока от 0,004 до 0,02 А; диапа-<br>зон измерений частоты от 15 до 70 Гц. Диапазон измерений углов    |
|                     | сдвига фаз пределы допускаемой абсолютной погрешности измерений                                                                             |
|                     | углов сдвига фаз ± 0,01°. Пределы допускаемой относительной по-                                                                             |
|                     | грешности измерений активной, реактивной и полной мощности ±                                                                                |
|                     | 0,02 % относительно полной мощности. Входное сопротивление по                                                                               |
|                     | входам тока 0,5 Ом на поддиапазонах измерения силы тока 250; 500                                                                            |
|                     | мА и 1; 2,5; 5; 10 А и 5 Ом на поддиапазонах измерения силы тока 25;                                                                        |
|                     | 50; 100 MA                                                                                                    |

 $\frac{1}{2} \sum_{i=1}^{n} \frac{1}{2} \sum_{j=1}^{n} \frac{1}{2} \sum_{j=1}^{n} \frac{1}{2} \sum_{j=1}^{n} \frac{1}{2} \sum_{j=1}^{n} \frac{1}{2} \sum_{j=1}^{n} \frac{1}{2} \sum_{j=1}^{n} \frac{1}{2} \sum_{j=1}^{n} \frac{1}{2} \sum_{j=1}^{n} \frac{1}{2} \sum_{j=1}^{n} \frac{1}{2} \sum_{j=1}^{n} \frac{1}{2} \sum_{j=1}^{n} \frac{1}{2} \sum_{j=1}^{n$ 

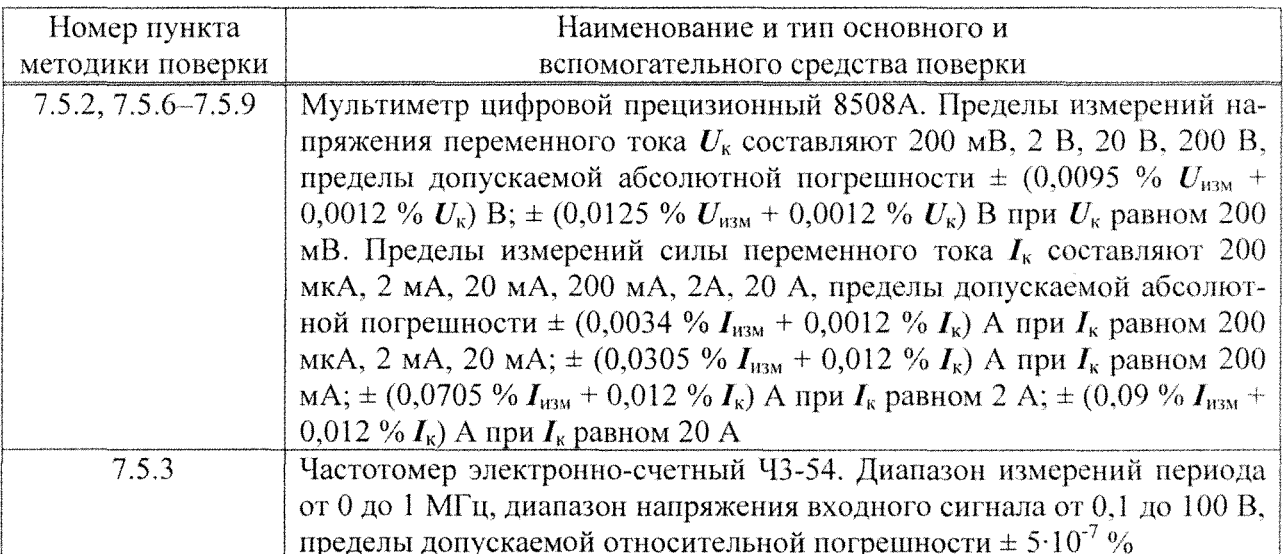

2.2 Допускается применение других средств поверки, обеспечивающих проверку метрологических характеристик калибратора с требуемой точностью.

2.3 Средства поверки должны быть исправны.

2.4 Средства измерений должны иметь действующие свидетельства о поверке. Испытательное оборудование должно быть аттестовано.

### 3 Требования к квалификации поверителей

К проведению поверки допускаются лица, аттестованных в соответствии с ПР 50.2.012-94 в качестве поверителей средств измерений электрических величин, имеющих удостоверение, подтверждающее право работы на установках с напряжением до 1000 В, с группой по электробезопасности не ниже III и изучивших настоящую методику поверки.

## 4 Требования безопасности

4.1 При проведении поверки должны быть соблюдены требования безопасности, установленные ГОСТ 12.3.019-80, «Правилами техники безопасности при эксплуатации электроустановок потребителей», «Межотраслевыми правилами по охране труда (правилами безопасности) при эксплуатации электроустановок». Соблюдают также требования безопасности, изложенные в эксплуатационных документах на калибратор и средства поверки.

4.2 Перед поверкой средства поверки, которые подлежат заземлению, должны быть надежно заземлены. Подсоединение зажимов защитного заземления к контуру заземления должно производиться ранее других соединений, а отсоединение - после всех отсоединений.

### 5 Условия поверки

При проведении поверки должны быть соблюдены следующие условия:

- температура окружающего воздуха от 15 °С до 25 °С;
- относительная влажность воздуха от 30 % до 80 %;
- атмосферное давление от 84 до 106 кПа (от 630 до 795 мм рт. ст.);
- частота питающей сети от 49,5 до 50,5 Гц;
- напряжение питающей сети переменного тока от 215,6 до 224,4 В;
- коэффициент искажения синусоидальности напряжения питающей сети не более 5 %.

7.2.3 Отсчёт результата измерений электрического сопротивления изоляции проводят после достижения установившегося показания, но не ранее, чем через 30 с после подачи испытательного напряжения.

7.2.4 Калибратор считают выдержавшим проверку, если сопротивление изоляции не менее 20 МОм.

7 .2.5 Результаты проверки электрического сопротивления изоляции заносят в протокол поверки.

## 7.3 Опробование

7.3.1 При опробовании выполняют следующие операции:

- произвести подготовку калибратора к эксплуатации согласно руководству по эксплуатации;

- включить калибратор в сеть электропитания и проверить работу сигнализации включения электропитания;

- проверить отсутствие перегрузки выходов каналов напряжения и тока (отсутствие свечения светодиодов);

- запустить прикладное программное обеспечение «Калибратор К2» (далее - программа) и проверить на экране компьютера результаты автоматического тестирования функциональных узлов, убедиться в их успешном завершении;

- выбрать в программе номер последовательного порта компьютера, к которому подключили калибратор;

- задать с nомощью программы на калибраторе испытательный сигнал 1 из таблицы 3 и убедиться в успешном установлении на выходах калибратора испытательного сигнала.

7.3.2 Калибратор считают выдержавшим проверку, если он функционирует согласно документу «Калибраторы перемениого тока «Ресурс-К2». Руководство по эксnлуатации. БГТК.411649.002 РЭ».

7.3.3 Результаты опробования заносят в протокол поверки.

#### **7.4** Подтверждение соответствия программного обеспечения

7.4.1 Идентификацию встроенного программнаго обеспечения (программа «Ресурс- . К2») проводят в следующей последовательности:

а) включить калибратор;

б) запустить на компьютере программу «Калибратор К2»;

в) открыть в программе «Калибратор К2» окно «Идентификация ПО» в соответствии с документом «Калибраторы перемениого тока «Ресурс-К2». Руководство по эксплуатации. БГТК.411649.002 РЭ»;

г) проверить соответствие идентификационных данных программы «Ресурс-К2» отображаемых в окне с указанными в документе «Калибратор перемениого тока «Ресурс-К2». Паспорт. БГТК.411649.002 ПС».

7.4.2 Идентификацию внешнего программнога обеспечения (библиотека уnравления работой калибратором перемениого тока «Ресурс-К2») проводят в следующей последовательности:

а) проверить идентификационное наименование;

 $6$ ) запустить программу  $\text{md}5$  filechecker;

в) выбрать имя проверяемого файла, которое соответствует идентификационному наименованию библиотеки управления работой калибратором перемениого тока «Ресурс-К2», с помощью команды «Обзор»;

г) получить контрольную сумму проверяемого файла с помощью команды «Рассчитать»;

д) ввести в соответствующее поле контрольную сумму исполняемого кода библиотека управления работой калибратором перемениого тока «Ресурс-К2», указанную в документе «Калибратор перемениого тока «Ресурс-К2». Паспорт. БГТК.411649.002 ПС»;

е) проверить соответствие контрольных сумм с помощью команды «Проверить».

7.4.3 Идентификацию внешнего программного обеспечения (программа «Калибратор К2») проводят в следующей последовательности:

а) проверить наименование, идентификационное наименование, номер версии программы «Калибратор К2»;

б) запустить программу md5 filechecker;

в) выбрать имя проверяемого файла, которое соответствует идентификационному наименованию программы «Калибратор К2», с помощью команды «Обзор»;

г) получить контрольную сумму проверяемого файла с помощью команды «Рассчитать»;

д) ввести в соответствующее поле контрольную сумму исполняемого кода программы «Калибратор К2», указанную в документе «Калибратор переменного тока «Ресурс-К2». Паспорт. БГТК.411649.002 ПС»;

е) проверить соответствие контрольных сумм с помощью команды «Проверить».

7.4.4 Калибратор считают выдержавшим проверку, если идентификационные данные программного обеспечения совпадают с указанными в документе «Калибратор переменного тока «Ресурс-К2». Паспорт. БГТК.411649.002 ПС».

7.4.5 Результаты идентификации программного обеспечения заносят в протокол поверки.

#### 7.5 Проверка метрологических характеристик

7.5.1 Общие положения

Если не оговорено особо:

- испытания проводить в полном объеме на каждом диапазоне выходных сигналов в каналах напряжения IU и 2U (далее – диапазоны IU и 2U) и в каналах тока II и 2I (далее – диапазоны  $II$  и  $2I$ );

- при проверке выходных каналов напряжения, проверять метрологические характеристики всех фазных и междуфазных напряжений  $(U_A, U_B, U_C, U_{AB}, U_{BC}, U_{CA});$ 

- при проверке выходных каналов тока, проверять метрологические характеристики всех фазных токов  $(I_A, I_B, I_C)$ ;

- задавать значение частоты основного сигнала равным 53 Гц, значение угла фазового сдвига между фазными напряжениями основной частоты равным 120° и значение угла фазового сдвиги между напряжением и током основной частоты одноименной фазы равным  $0^\circ$ ;

- при задании каждого испытательного сигнала производить не менее пяти измерений всех параметров;

- расчет погрешностей задания калибратора производить в зависимости от способа нормирования по формулам (1), (2):

- абсолютная погрешность  $\Delta X$ 

$$
\Delta X = X_0 - X,\tag{1}
$$

где  $X_0$  – действительное значение параметра, измеренное с помощью эталонного средства измерений (прямой метод измерений), или действительное значение параметра, рассчитанное на основании результатов прямых измерений других параметров, функционально связанных с проверяемым параметром (косвенный метод измерений);

 $X$ – значение параметра, заданное калибратором;

- относительной погрешности  $\delta X$ , %

$$
\delta X = \frac{X_{\circ} - X}{X} \cdot 100\% \,. \tag{2}
$$

- за погрешность калибратора принимать максимальное по модулю значение погрешности.

8

7.5.2 Проверка погрешности задания среднеквадратического значения напряжения, среднеквадратического значения силы тока и угла фазового сдвига между напряжением и током основной частоты

7.5.2.1 Определение погрешности производят прямым методом измерений. В качестве эталонного средства измерений применяют портативный образцовый счётчик МТ 3000 (далее - МТ 3000). При проверке погрешности задания среднеквадратического напряжения со значениями меньше 10 В применяют мультиметр цифровой прецизионный 8508А (далее мультиметр 8508А).

7.5.2.2 Значения параметров испытательных сигналов приведены в таблице 3.

Таблина 3

| Пара-                                                             | Испытательный сигнал                   |                                                                                                    |                |                                                                                                    |                |                                                                                                    |                                   |                                                                                                    |                                                                                                    |
|-------------------------------------------------------------------|----------------------------------------|----------------------------------------------------------------------------------------------------|----------------|----------------------------------------------------------------------------------------------------|----------------|----------------------------------------------------------------------------------------------------|-----------------------------------|----------------------------------------------------------------------------------------------------|----------------------------------------------------------------------------------------------------|
| метр                                                              | 1                                      | $\overline{2}$                                                                                                    | $\overline{3}$ | 4                                                                                                    | 5              | 6                                                                                                    | 7                                 | 8                                                                                                    | 9                                                                                                    |
| $U_A$ , B                                                         | $U_{\hbox{\tiny{HOM}}}$                | $300*$<br>$1,44$ $\cdot U_{\text{HOM}}$ ** $1,2$ $\cdot U_{\text{HOM}}$ $1,1$ $\cdot U_{\text{HOM}}$ $0,9$ $\cdot U_{\text{HOM}}$ $0,7$ $\cdot U_{\text{HOM}}$ $0,5$ $\cdot U_{\text{HOM}}$<br>$(1,5 \cdot U_{\text{HOM}}^{***})$                                                                                                    |                |                                                                                                    |                |                                                                                                    |                                   | $ 0{,}2\cdot \bm{U}_{\text{\tiny{HOM}}}{}^{**} 0{,}2\cdot \bm{U}_{\text{\tiny{HOM}}}{}^{**}$                                                                                  | $ 0.05 \cdot U_{\text{\tiny HOM}}^* 0.05 \cdot U_{\text{\tiny HOM}}^* $                                 |
| $U_{\beta}$ , B                                                   | $U_{\scriptscriptstyle{\rm HOM}}$      | $300*$<br>$1,44 \cdot U_{\text{HOM}}^{**} \Big  1,2 \cdot U_{\text{HOM}} \Big  1,1 \cdot U_{\text{HOM}} \Big  0,9 \cdot U_{\text{HOM}} \Big  0,7 \cdot U_{\text{HOM}} \Big  0,5 \cdot U_{\text{HOM}} \Big _{0,2}^{\text{O},5 \cdot \text{U}_{\text{HOM}}^{**}} \Big _{0,2}^{\text{O},5 \cdot \text{U}_{\text{HOM}}^{**}} \Big _{0,2}^{\text{O},5 \cdot \text{U}_{\text{HOM}}^{**}}$<br>$(1,5 \cdot U_{\text{HOM}}^{**})$                                            |                |                                                                                                    |                |                                                                                                    |                                   |                                                                                                    | $ 0{,}05 \cdot {U_{\text{\tiny HOM}}}^* 0{,}05 \cdot U_{\text{\tiny HOM}}{}^* $                         |
| $U_C$ , B                                                         | $U_{\hbox{\tiny{HOM}}}$                | $300*$<br>$1,44 \cdot U_{\text{HOM}}$ ** $1,2 \cdot U_{\text{HOM}}   1,1 \cdot U_{\text{HOM}}   0,9 \cdot U_{\text{HOM}}   0,7 \cdot U_{\text{HOM}}   0,5 \cdot U_{\text{HOM}}   0,2 \cdot U_{\text{HOM}}$ ** $0,2 \cdot U_{\text{HOM}}$ **<br>$(1,5 \cdot U_{\text{now}}^{**})$                                                                                                    |                |                                                                                                    |                |                                                                                                    |                                   |                                                                                                    | $ 0.05 \cdot \boldsymbol{U}_{\text{\tiny{HOM}}}{}^* 0.05 \cdot \boldsymbol{U}_{\text{\tiny{HOM}}}{}^* $ |
| $\ket{U_{\scriptscriptstyle{A}\scriptscriptstyle{B}}},\mathrm{B}$ | $U_{\scriptscriptstyle{\rm HOM}}$      | 519,615*<br>$1,44 \cdot U_{\text{now}}$ ** $\left  1,2 \cdot U_{\text{nom}} \right  1,1 \cdot U_{\text{nom}} \left  0,9 \cdot U_{\text{nom}} \left  0,7 \cdot U_{\text{nom}} \right  0,5 \cdot U_{\text{nom}} \left  \begin{array}{l} 0,5 \cdot U_{\text{nom}} \end{array} \right  \left  \begin{array}{l} 0,2 \cdot U_{\text{nom}} \end{array} \right  \left  \begin{array}{l} 0,2 \cdot U_{\text{nom}} \end{array} \right $<br>$(1,5 \cdot U_{\text{HOM}}^{***})$ |                |                                                                                                    |                |                                                                                                    |                                   |                                                                                                    |                                                                                                    |
| $ U_{BC},\,{\rm B} $                                              | $U_{\text{\tiny{HOM}}}$                | 519,615*<br>$1,44 \cdot U_{\text{HOM}}$ ** $\left  1,2 \cdot U_{\text{HOM}} \right  1,1 \cdot U_{\text{HOM}} \left  0,9 \cdot U_{\text{HOM}} \right  0,7 \cdot U_{\text{HOM}} \left  0,5 \cdot U_{\text{HOM}} \right _{0,2}^{\text{O, O.}} \cdot U_{\text{HOM}} \left _{0,2}^{\text{HOM}} \cdot U_{\text{HOM}} \right _{0,2}^{\text{C, O.}}$<br>$(1,5 \cdot U_{\text{nom}}^{**})$                                                                                   |                |                                                                                                    |                |                                                                                                    |                                   |                                                                                                    | $ 0.05 \cdot U_{\text{\tiny HOM}}{}^* 0.05 \cdot U_{\text{\tiny HOM}}{}^* $                             |
| $U_{CA}$ , B                                                      | $U_{\scriptscriptstyle {\rm HOM}}$     | 519,615*<br>$1,44 \cdot U_{\text{HOM}}$ **<br>$(1,5 \cdot U_{\text{nom}}$ **)                                                                                                    |                |                                                                                                    |                | $1,2 \cdot U_{\text{HOM}}   1,1 \cdot U_{\text{HOM}}   0,9 \cdot U_{\text{HOM}}   0,7 \cdot U_{\text{HOM}}   0,5 \cdot U_{\text{HOM}}$                                                                                          |                                   | $ 0{,}05 \cdot \bm{U}_{\text{\tiny{HOM}}}{}^* 0{,}05 \cdot \bm{U}_{\text{\tiny{HOM}}}{}^*$<br>$ 0{,}2 \cdot U_{\text{\tiny{HOM}}}$ ** $ 0{,}2 \cdot U_{\text{\tiny{HOM}}}$ ** |                                                                                                    |
| $\boldsymbol{I_A}$ , A                                            | $I_{\scriptscriptstyle\rm HOM}$        | $1,5 \cdot I_{\text{HOM}}$                                                                                                    |                |                                                                                                    |                | $\begin{bmatrix} 0.01 \cdot I_{\text{\tiny HOM}}   0.05 \cdot I_{\text{\tiny HOM}}   0.1 \cdot I_{\text{\tiny HOM}}   0.5 \cdot I_{\text{\tiny HOM}}   0.1 \cdot I_{\text{\tiny HOM}} \end{bmatrix}$                            |                                   | $0,01 \cdot I_{\text{now}}$                                                                                                    | 0,005                                                                                                   |
| $I_B$ , A                                                         | $I_{\scriptscriptstyle{\mathrm{HOM}}}$ | $1,5 \cdot I_{\text{HOM}}$                                                                                                    |                |                                                                                                    |                | $\left[0.01\cdot I_{\scriptscriptstyle{\mathrm{HOM}}}\right]0.05\cdot I_{\scriptscriptstyle{\mathrm{HOM}}}\right]\,0.1\cdot I_{\scriptscriptstyle{\mathrm{HOM}}}\left[\,0.5\cdot I_{\scriptscriptstyle{\mathrm{HOM}}}\,\right]$ | $0,1\cdot I_{\text{nom}}$         | $0,01 \cdot I_{\text{\tiny{HOM}}}$                                                                                                    | 0,005                                                                                                   |
| $I_{C}$ , A                                                       | $I_{\hbox{\tiny\rm{ROM}}}$             | $1,5 \cdot I_{\text{HOM}}$                                                                                                    |                | $[0.01 \cdot \boldsymbol{I}_{\text{\tiny{HOM}}} 0.05 \cdot \boldsymbol{I}_{\text{\tiny{HOM}}} 0.1 \cdot \boldsymbol{I}_{\text{\tiny{HOM}}} $ |                | $[0,5 \cdot I_{\text{nom}}]$                                                                                                    | $0,1 \cdot I_{\text{\tiny{HOM}}}$ | $0,01 \cdot I_{\text{\tiny{HOM}}}$                                                                                                    | 0,005                                                                                                   |
| $\varphi_{UIA}$                                                   | $\Omega^{\rm o}$                       | $60^\circ$                                                                                                    | $-60^\circ$    | $120^\circ$                                                                                                    | $-120^{\circ}$ | $-180^{\circ}$                                                                                                    | $30^\circ$                        | $-30^{\circ}$                                                                                                    | $\Omega$ <sub>o</sub>                                                                                   |
| $\varphi_{UIB}$                                                   | $0^{\circ}$                            | $60^{\circ}$                                                                                                    | $-60^{\circ}$  | $120^\circ$                                                                                                    | $-120^{\circ}$ | $-180^{\circ}$                                                                                                    | $30^{\circ}$                      | $-30^\circ$                                                                                                    | $0^{\circ}$                                                                                             |
| $\varphi_{UIC}$                                                   | $0^{\circ}$                            | $60^\circ$                                                                                                    | $-60^\circ$    | $120^{\circ}$                                                                                                    | $-120^{\circ}$ | $-180^{\circ}$                                                                                                    | $30^{\circ}$                      | $-30^{\circ}$                                                                                                    | $0^{\circ}$                                                                                             |

 $*$  Значение параметра при проверке диапазона IU.

\*\* Значение параметра при проверке диапазона  $2U$ .

Примечание - В скобках приведены значения параметров при проверке модификации калибратора «Pecypc-K2M».

7.5.2.3 Порядок операций:

а) подключить выходы каналов напряжения и тока калибратора к соответствующим входам эталонного средства измерений;

б) задать на калибраторе испытательный сигнал 1;

в) считать значения напряжения, силы тока и угла фазового сдвига, измеренные эталонным средством измерений;

г) рассчитать погрешности задания калибратора, в зависимости от способа нормирования параметра, по формулам (1), (2);

д) выполнить действия, приведенные в перечислениях б)-г), для всех испытательных сигналов.

7.5.2.4 Результаты проверки погрешности задания среднеквадратического значения напряжения, среднеквадратического значения силы тока и угла фазового сдвига между напряжением и током основной частоты считают положительными, если значения погрешностей не превышают пределы допускаемых погрешностей, установленные в таблице Б.1 (приложение Б).

7.5.3 Проверка погрешности задания частоты основного сигнала

7.5.3.1 Определение погрешности производят косвенным методом измерений. В качестве эталонного средства измерений применяют частотомер электронно-счетный ЧЗ-54 (да- $\text{tree} - \text{V3-54}.$ 

7.5.3.2 Погрешность задания проверяют для канала напряжения  $U_A$  на диапазоне 2U в следующих точках частотного диапазона:

 $-45$ ; 50; 55; 60; 65 Гц для модификации калибратора «Ресурс-К2»;

 $-42.5$ ; 45; 50; 55; 60; 65; 69 Гц для модификации калибратора «Ресурс-К2М».

7.5.3.3 Порядок операций:

а) настроить Ч3-54 на измерение периода;

б) подключить выход канала напряжения калибратора  $U_A$  к разъёму ВХОД Б Ч3-54. При подключении использовать делитель напряжения 1:10;

в) задать на калибраторе испытательный сигнал 1 из таблицы 3 с нулевыми значениями силы тока и со значением частоты основного сигнала 50 Гц;

г) считать значение периода  $T_0$ , с, измеренное Ч3-54;

д) рассчитать действительное значение частоты основного сигнала  $f_0$ , Гц, по формуле

$$
f_{\rm o}=\frac{1}{T_{\rm o}};
$$

е) рассчитать погрешность калибратора при задании частоты основного сигнала по формуле  $(1)$ ;

ж) выполнить действия, приведенные в перечислениях в)-е), для всех точек частотного диапазона в зависимости от модификации калибратора.

7.5.3.4 Результаты проверки погрешности задания частоты основного сигнала считают положительными, если значения погрешности не превышают пределы допускаемой погрешности, установленные в таблице Б.1 (приложение Б).

7.5.4 Проверка погрешности задания угла фазового сдвига между фазными напряжениями основной частоты и угла фазового слвига между фазными токами основной частоты

7.5.4.1 Определение погрешности производят косвенным методом измерений. В качестве эталонного средства измерений применяют портативный образцовый счётчик МТ 3000.

7.5.4.2 Значения параметров испытательных сигналов приведены в таблице 4.

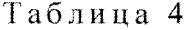

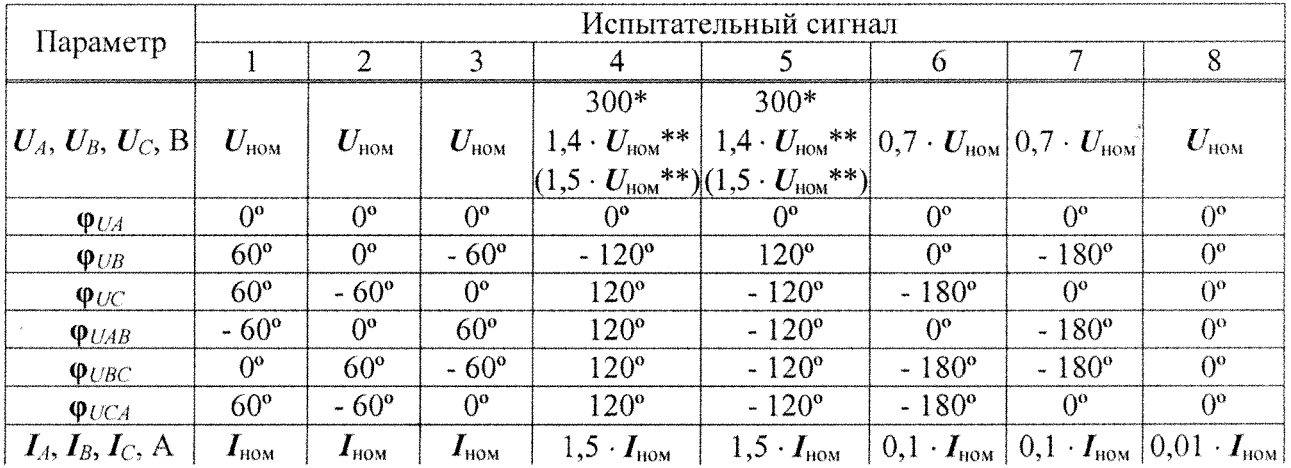

Продолжение таблицы 4

|                                                                                                    | Испытательный сигнал |               |               |             |                |                |              |                       |  |
|----------------------------------------------------------------------------------------------------|----------------------|---------------|---------------|-------------|----------------|----------------|--------------|-----------------------|--|
| Параметр                                                                                                    |                      |               |               |             |                |                |              |                       |  |
| $\varphi_{IAB}$                                                                                                    | $-60^{\circ}$        | $0^{\circ}$   | $60^\circ$    | $120^\circ$ | $-120^{\circ}$ | $0^{\circ}$    | $-180^\circ$ | $\Omega^{\mathbf{o}}$ |  |
| $\varphi_{\textit{IBC}}$                                                                                                    | $\Omega^{\rm o}$     | $60^\circ$    | $-60^{\circ}$ | $120^\circ$ | $-120^{\circ}$ | $-180^\circ$   | $-180^\circ$ | $O^{\circ}$           |  |
| $\mathbf{\varphi}_{\textit{ICA}}$                                                                                                    | $60^{\circ}$         | $-60^{\circ}$ | $O^{\circ}$   | $120^\circ$ | $-120^{\circ}$ | $-180^{\circ}$ | $O^{\circ}$  | $O^{\rm o}$           |  |
| $*$ Значение параметра при проверке диапазона $1U$ .<br>** Значение параметра при проверке диапазона 2U.<br>Примечание - В скобках приведены значения параметров при проверке модификации<br> калибратора «Ресурс-К2М». |                      |               |               |             |                |                |              |                       |  |

7.5.4.3 Порядок операций:

а) подключить выходы каналов напряжения к соответствующим входам МТ 3000;

б) задать на калибраторе испытательный сигнал 1;

в) считать значения фазовых углов первой гармоники фазных напряжений основной частоты ф<sub>UAo</sub>, ф<sub>UBo</sub>, ф<sub>UCo</sub>, и фазовых углов первой гармоники фазных токов основной частоты  $\varphi_{IA0}, \varphi_{IB0}, \varphi_{IC0}, \varphi_{IN}$  измеренные МТ 3000;

г) рассчитать действительные значения углов фазового сдвига между фазными напряжениями основной частоты Ф<sub>UABo</sub>, Ф<sub>UBCo</sub>, Ф<sub>UCAo</sub>, и углов фазового сдвига между фазными токами основной частоты Ф<sub>ІАВо</sub>, Ф<sub>ІВСо</sub>, Ф<sub>ІСАо</sub>, по формулам

> $\varphi_{UAB} = \varphi_{UA} - \varphi_{UB}$  $\varphi_{UBCo} = \varphi_{UBo} - \varphi_{UCo}$  $\Phi_{UCA0} = \Phi_{UCo} - \Phi_{UAo},$  $\varphi_{IAB} = \varphi_{IA0} - \varphi_{IB0},$  $\varphi_{IBCo} = \varphi_{IBO} - \varphi_{ICO},$  $\varphi_{ICA0} = \varphi_{IC0} - \varphi_{IA0};$

д) привести действительные значения углов фазового сдвига между фазными напряжениями основной частоты и углов фазового сдвига между фазными токами основной частоты к диапазону от минус 180° до 180° (при необходимости):

- если рассчитанное действительное значение угла больше или равно 180°, то из рассчитанного значения необходимо вычесть 360°;

- если рассчитанное действительное значение угла меньше минус  $180^{\circ}$ , то к рассчитанному значению необходимо прибавить 360°;

е) рассчитать погрешность калибратора при задании угла фазового сдвига между фазными напряжениями основной частоты и угла фазового сдвига между фазными токами основной частоты по формуле (1);

ж) привести рассчитанные погрешности калибратора при задании углов фазового сдвига между фазными напряжениями основной частоты и углов фазового сдвига между фазными токами основной частоты к диапазону от минус 180° до 180° (при необходимости):

- если рассчитанное значение погрешности больше или равно 180°, то из рассчитанного значения необходимо вычесть 360°;

- если рассчитанное значение погрешности меньше минус  $180^{\circ}$ , то к рассчитанному значению необходимо прибавить 360°;

и) выполнить действия, приведенные в перечислениях б)-ж), для всех испытательных сигналов.

7.5.4.4 Результаты проверки погрешности задания угла фазового сдвига между фазными напряжениями основной частоты и угла фазового сдвига между фазными токами основной частоты считают положительными, если значения погрешностей не превышают пределы допускаемых погрешностей, установленные в таблице Б.1 (приложение Б).

7.5.5 Проверка погрешности задания мощности

7.5.5.1 Определение погрешности производят прямым методом измерений. В качестве эталонного средства измерений применяют портативный образцовый счётчик МТ 3000.

7.5.5.2 Определяют погрешности задания однофазной и трёхфазной активной, реактивной и полной мощности.

7.5.5.3 Значения параметров испытательных сигналов приведены в таблице 5.

Таблина 5

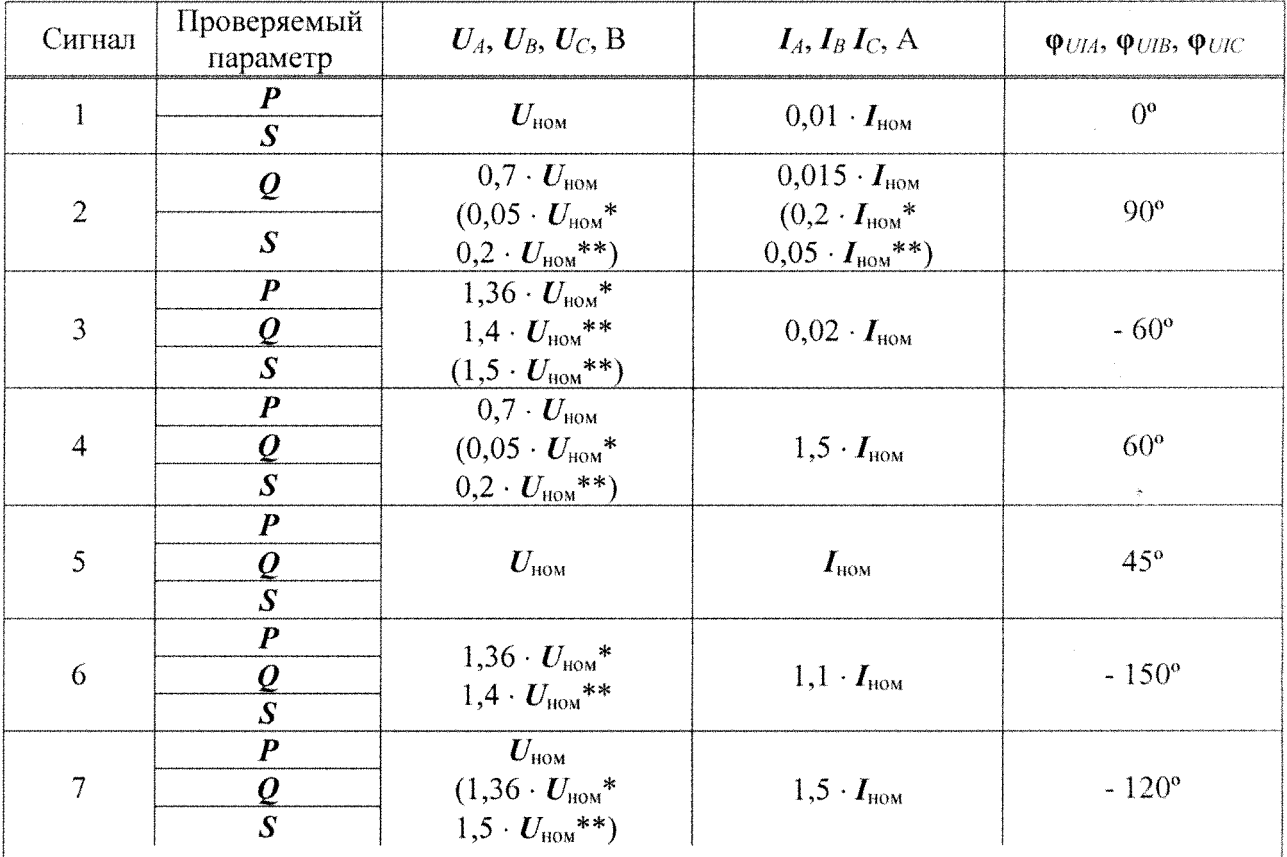

\* Значение параметра при проверке диапазона  $IU$ .

\*\* Значение параметра при проверке диапазона  $2U$ .

Примечание - В скобках приведены значения параметров при проверке модификации калибратора «Ресурс-К2М».

7.5.5.4 Порядок операций:

а) подключить выходы каналов напряжения и тока калибратора к соответствующим входам МТ 3000;

б) задать на калибраторе испытательный сигнал 1:

в) считать значения активной, реактивной и полной мощностей, измеренные МТ 3000;

г) рассчитать погрешности калибратора при задании мощностей по формуле (2);

д) выполнить действия, приведенные в перечислениях б)-г), для всех испытательных сигналов.

7.5.5.5 Результаты проверки погрешности задания активной, реактивной и полной мощностей считают положительными, если значения погрешностей не превышают пределы допускаемых погрешностей, установленные в таблице Б.1 (приложение Б).

7.5.6 Проверка погрешности задания коэффициента *п*-ой гармонической составляющей напряжения

7.5.6.1 Определение погрешности производят косвенным методом измерений. В качестве эталонного средства измерений применяют мультиметр цифровой прецизионный 8508A.

7.5.6.2 Погрешность задания проверяют для каждого канала напряжения калибратора в отдельности.

7.5.6.3 Проверяемые номера гармоник и значения коэффициентов *п*-ых гармонических составляющих напряжения приведены в таблице 6.

Таблина 6

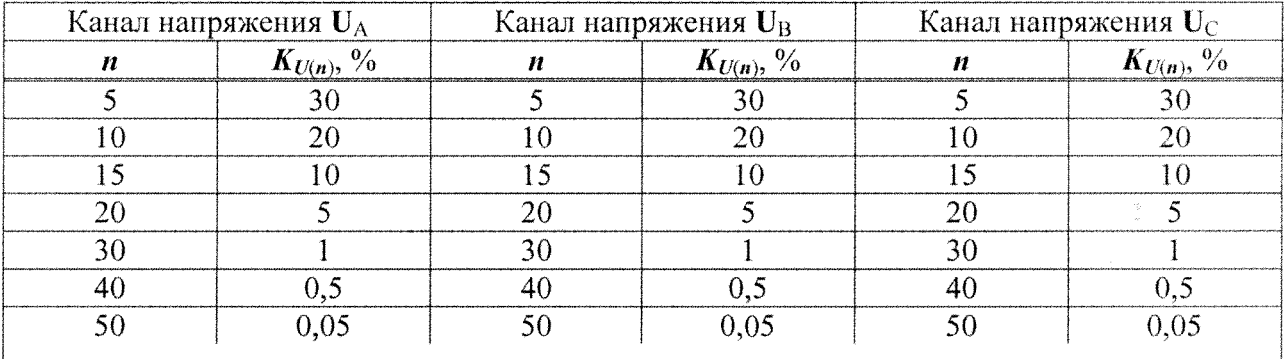

Примечание - Гармонику с номером 50 проверяют для модификации калибратора «Реcypc-K2M».

7.5.6.4 Порядок операций:

а) подключить выход канала напряжения калибратора  $U_A$  к входу мультиметра 8508A;

б) задать в испытываемом канале калибратора напряжение, состоящее из *n*-ой гармонической составляющей со значением, приведенным в таблице 6;

в) считать значение напряжения *п*-ой гармонической составляющей  $U_{(n)0}$ . В, измеренное мультиметром 8508А;

г) рассчитать действительное значение коэффициента *п*-ой гармонической составляющей напряжения  $K_{U(n)0}$ , %, по формуле

$$
K_{U(n)\circ} = \frac{U_{(n)\circ}}{U_{\text{HOM}\circ}} \cdot 100\,\%
$$

где  $U_{\text{HOM 0}}$  – номинальное среднеквадратическое значение фазного напряжения калибратора на соответствующем диапазоне воспроизведения напряжения, измеренное мультиметром 8508А при задании испытательного сигнала 1 из таблицы 3 в соответствии с 7.5.2, В;

д) рассчитать погрешность калибратора при задании коэффициента *n*-ой гармонической составляющей напряжения по формуле (1);

е) выполнить действия, приведенные в перечислениях б)-д), для всех значений коэффициентов *п*-ой гармонической составляющей напряжения;

ж) выполнить действия, приведенные в перечислениях а)-е), для каналов напряжения  $U_{\rm B}$ ,  $U_{\rm C}$ .

7.5.6.5 Результаты проверки погрешности задания коэффициента *п*-ой гармонической составляющей напряжения считают положительными, если значения погрешностей не превышают пределы допускаемой погрешности, установленные в таблице Б.1 (приложение Б).

7.5.7 Проверка погрешности задания коэффициента *т*-ой интергармонической составляющей напряжения

7.5.7.1 Определение погрешности производят косвенным методом измерений. В качестве эталонного средства измерений применяют мультиметр цифровой прецизионный 8508A.

Погрешность задания коэффициента *m*-ой интергармонической составляющей напряжения проверяют для модификации калибратора «Ресурс-К2М».

7.5.7.2 Погрешность задания проверяют для каждого канала напряжения калибратора в отдельности.

7.5.7.3 Проверяемые номера интергармоник и значения коэффициентов *т*-ых интергармонических составляющих напряжения приведены в таблице 7.

#### Таблина 7

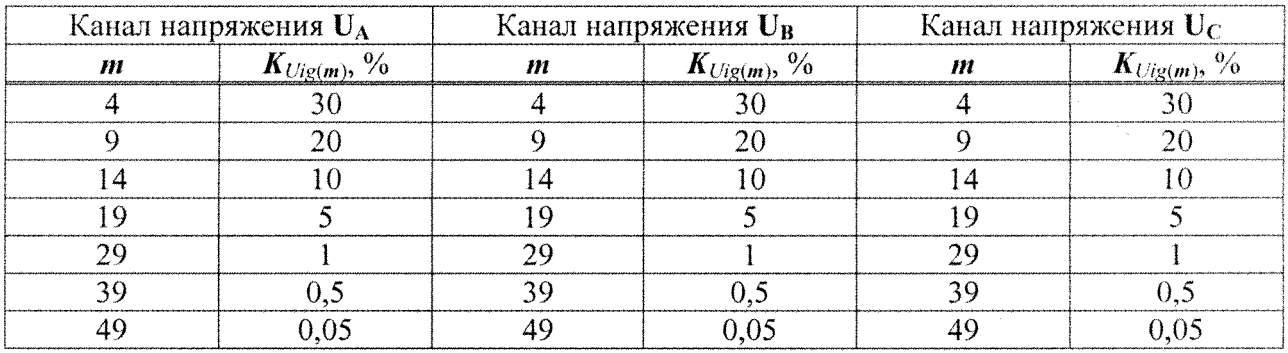

#### 7.5.7.4 Порядок операций:

а) подключить выход канала напряжения калибратора UA к входу мультиметра 8508A;

б) задать в испытываемом канале калибратора напряжение, состоящее из *т*-ой интергармонической составляющей со значением, приведенным в таблице 7;

в) считать значение напряжения *m*-ой интергармонической составляющей  $U_{i\varrho(m)0}$ , B, измеренное мультиметром 8508А;

г) рассчитать действительное значение коэффициента *т*-ой интергармонической составляющей напряжения,  $K_{l/ic(m)\alpha}$ , %, по формуле

$$
K_{Uig(m)\circ} = \frac{U_{ig(m)\circ}}{U_{\text{non }\circ}} \cdot 100\,\% \,;
$$

д) рассчитать погрешность калибратора при задании коэффициента *т*-ой интергармонической составляющей напряжения по формуле (1);

е) выполнить действия, приведенные в перечислениях б)-д), для всех значений коэффициентов *m*-ой интергармонической составляющей напряжения;

ж) выполнить действия, приведенные в перечислениях а)-е), для каналов напряжения  $U_{\rm B}$ ,  $U_{\rm C}$ ,

7.5.7.5 Результаты проверки погрешности задания коэффициента *т*-ой интергармонической составляющей напряжения считают положительными, если значения погрешностей не превышают пределы допускаемой погрешности, установленные в таблице Б.1 (приложение Б).

7.5.8 Проверка погрешности задания коэффициента *n*-ой гармонической составляюшей тока

7.5.8.1 Определение погрешности производят косвенным методом измерений. В качестве эталонного средства измерений применяют мультиметр цифровой прецизионный 8508А.

7.5.8.2 Погрешность задания проверяют для каждого канала тока калибратора в отдельности.

7.5.8.3 Проверяемые номера гармоник и значения коэффициентов *п*-ых гармонических составляющих тока приведены в таблице 8.

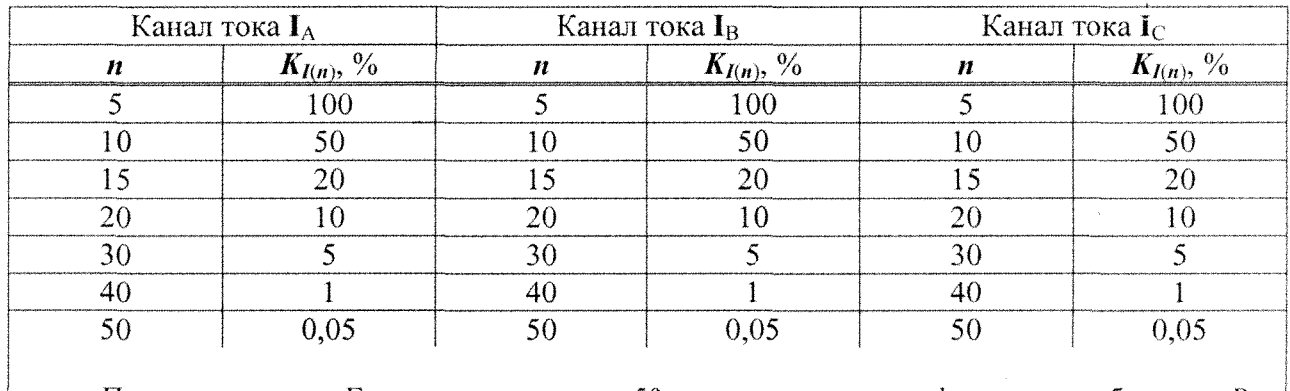

Таблина 8

Примечание - Гармонику с номером 50 проверяют для модификации калибратора «Реcypc-K2M».

7.5.8.4 Порядок операций:

а) подключить выход канала тока калибратора IA к входу мультиметра 8508A;

б) задать в испытываемом канале калибратора силу тока, состоящую из *п*-ой гармонической составляющей со значением, приведенным в таблице 8;

в) считать значение тока *n*-ой гармонической составляющей  $I_{(n)0}$ , A, измеренное мультиметром 8508А:

г) рассчитать действительное значение коэффициента *п*-ой гармонической составляющей тока  $K_{l(n)0}$ , %, по формуле

$$
K_{I(n)\circ} = \frac{I_{(n)\circ}}{I_{\text{HOM}\circ}} \cdot 100\,\%,
$$

где  $I_{\text{HOM 0}}$  - номинальное среднеквадратическое значение силы тока калибратора на соответствующем диапазоне воспроизведения силы тока, измеренное мультиметром 8508А при задании испытательного сигнала 1 из таблицы 3 в соответствии с 7.5.2, А;

д) рассчитать погрешность калибратора при задании коэффициента *п*-ой гармонической составляющей тока по формуле (1);

е) выполнить действия, приведенные в перечислениях б)-д), для всех значений коэффициентов *n*-ой гармонической составляющей тока;

ж) выполнить действия, приведенные в перечислениях а)-е), для каналов тока  $I_B$ ,  $I_C$ .

7.5.8.5 Результаты проверки погрешности задания коэффициента *п*-ой гармонической составляющей тока считают положительными, если значения погрешностей не превышают пределы допускаемой погрешности, установленные в таблице Б.1 (приложение Б).

7.5.9 Проверка погрешности задания коэффициента т-ой интергармонической составляющей тока

7.5.9.1 Определение погрешности производят косвенным методом измерений. В качестве эталонного средства измерений применяют мультиметр цифровой прецизионный 8508A.

Погрешность задания коэффициента *т*-ой интергармонической составляющей тока проверяют для модификации калибратора «Ресурс-К2М».

7.5.9.2 Погрешность задания проверяют для каждого канала тока калибратора в отдельности.

7.5.9.3 Проверяемые номера интергармоник и значения коэффициентов  $m_z$ ых интергармонических составляющих тока приведены в таблице 9.

Таблица 9

| Канал напряжения IA |                           |   | Канал напряжения I <sub>B</sub> | Канал напряжения $I_{\rm C}$ |                           |  |
|---------------------|---------------------------|---|---------------------------------|------------------------------|---------------------------|--|
| m                   | $K_{lig(m)}, \frac{9}{6}$ | m | $K_{lig(m)}, \, \%$             |                              | $K_{lig(m)}, \frac{6}{2}$ |  |
|                     |                           |   |                                 |                              |                           |  |
|                     |                           |   |                                 |                              |                           |  |
|                     |                           |   |                                 |                              |                           |  |
|                     |                           |   |                                 |                              |                           |  |
|                     |                           |   |                                 |                              |                           |  |
|                     |                           |   |                                 |                              |                           |  |
|                     |                           |   |                                 |                              |                           |  |

7.5.9.4 Порядок операций:

а) подключить выход канала тока калибратора IA к входу мультиметра 8508A;

б) задать в испытываемом канале калибратора силу тока, состоящую из *m*-ой интергармонической составляющей со значением, приведенным в таблице 9;

в) считать значение силы тока *m*-ой интергармонической составляющей  $I_{i\varrho(m)0}$ , А, измеренное мультиметром 8508А;

г) рассчитать действительное значение коэффициента *m*-ой интергармонической составляющей тока,  $K_{lig(m)a}$ , %, по формуле

$$
K_{lig(m)\circ} = \frac{I_{ig(m)\circ}}{I_{\text{HOM}\circ}} \cdot 100\,\% \, ;
$$

д) рассчитать погрешность калибратора при задании коэффициента *m*-ой интергармонической составляющей тока по формуле (1);

е) выполнить действия, приведенные в перечислениях б)-д), для всех значений коэффициентов *m*-ой интергармонической составляющей тока;

ж) выполнить действия, приведенные в перечислениях а)-е), для каналов тока  $I_B$ ,  $I_C$ .

7.5.9.5 Результаты проверки погрешности задания коэффициента *m*-ой интергармонической составляющей тока считают положительными, если значения погрешностей не превышают пределы допускаемой погрешности, установленные в таблице Б.1 (приложение Б).

#### 8 Оформление результатов поверки

8.1 Результаты поверки заносят в протокол поверки, рекомендуемая форма которого приведена в приложении А.

8.2 При положительных результатах поверки выдают свидетельство о поверке установленной формы в соответствии с ПР 50.2.006-94 и пломбируют калибратор оттиском поверительного клейма. Пломбу устанавливают в паз крепёжного винта на задней панели в верхнем левом углу калибратора.

8.3 При отрицательных результатах поверки калибратор не допускают к применению, оформляют извещение о непригодности установленной формы в соответствии с ПР 50.2.006-94 с указанием причин. Оттиск поверительного клейма предыдущей поверки гасят, свидетельство о поверки аннулируют.

## Приложение А (рекомендуемое) Форма протокола поверки

## ПРОТОКОЛ ПОВЕРКИ

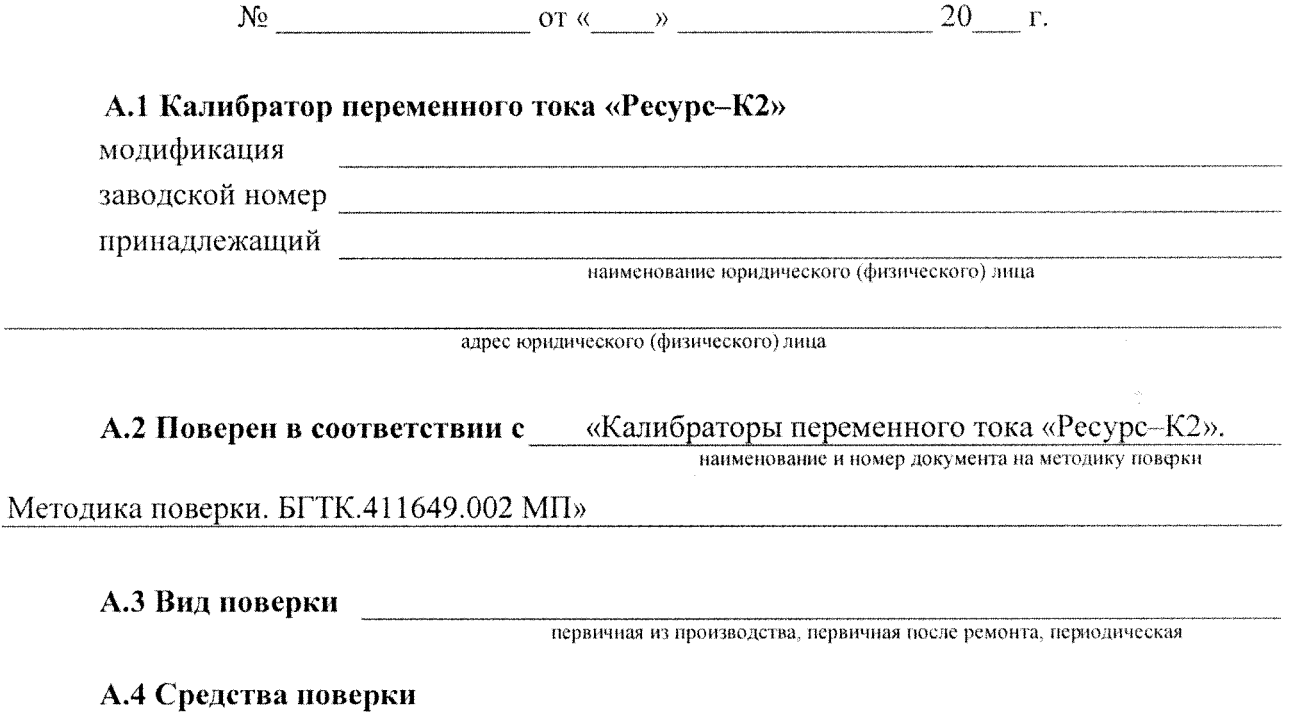

Средства поверки, применяемые при проведении поверки, приведены в таблице А.1.

Таблица А.1

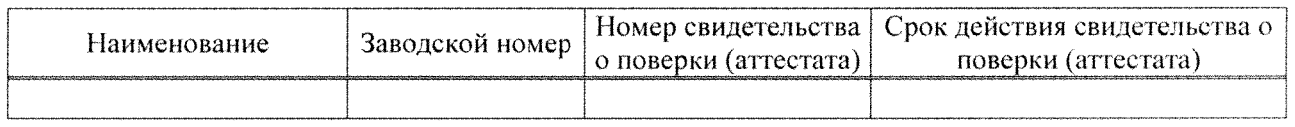

## А.5 Условия поверки

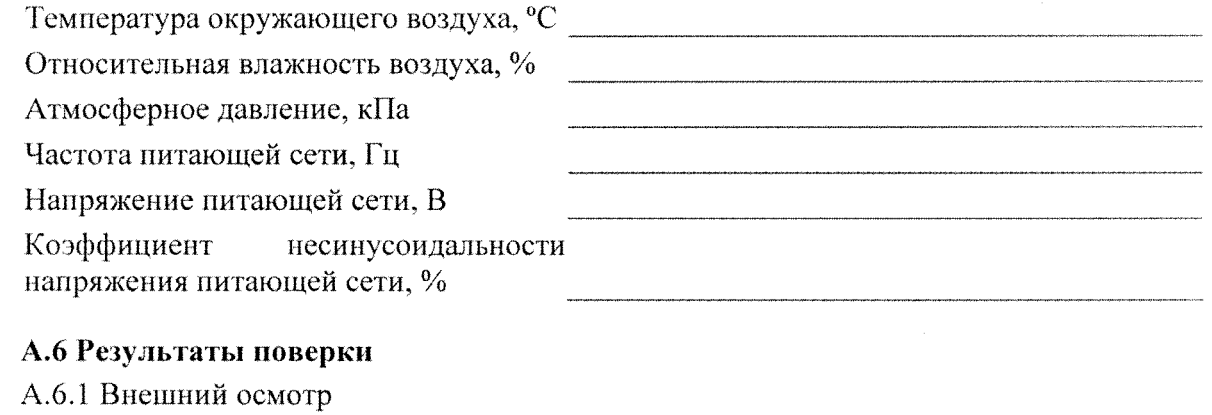

Вывод: Калибратор <u>Дания соответствует, не соответствует технической документации</u>

А.6.2 Проверка электрического сопротивления изоляции

Результат измерений: электрическое сопротивление изоляции  $MOM$  А.6.3 Опробование

Вывод: Калибратор

соответствует, не соответствует технической документации

### А.6.4 Идентификация программного обеспечения

А.6.4.1 Результаты проверки идентификации программного обеспечения калибратора приведены в таблице А.2.

Таблица А.2

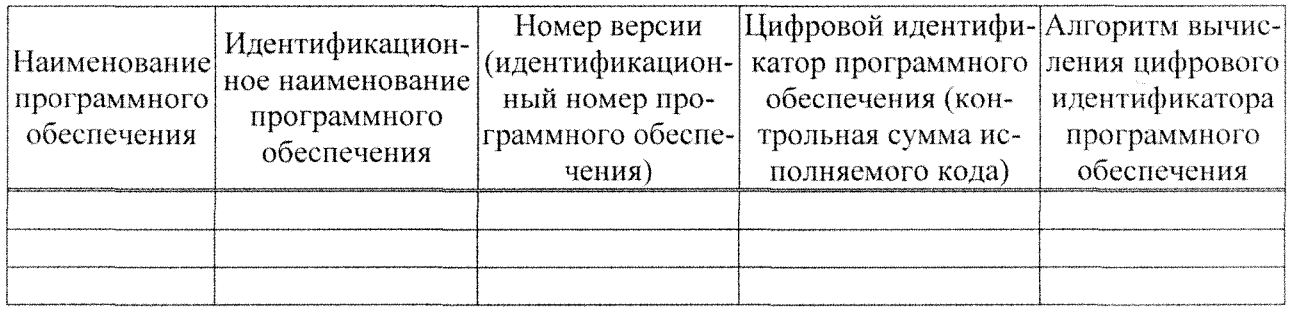

Вывод:

Калибратор <u>поддатно соответствует</u>, не соответствует технической документации

А.6.5 Проверка метрологических характеристик

А.6.5.1 Проверка погрешности задания среднеквадратического значения напряжения, среднеквадратического значения силы тока и угла фазового сдвига между напряжением и током основной частоты

Максимальные значения погрешностей приведены в таблице А.3 (диапазоны IU и II) и в таблице А.4 (диапазоны  $2U$  и  $2I$ ).

Таблица А.3

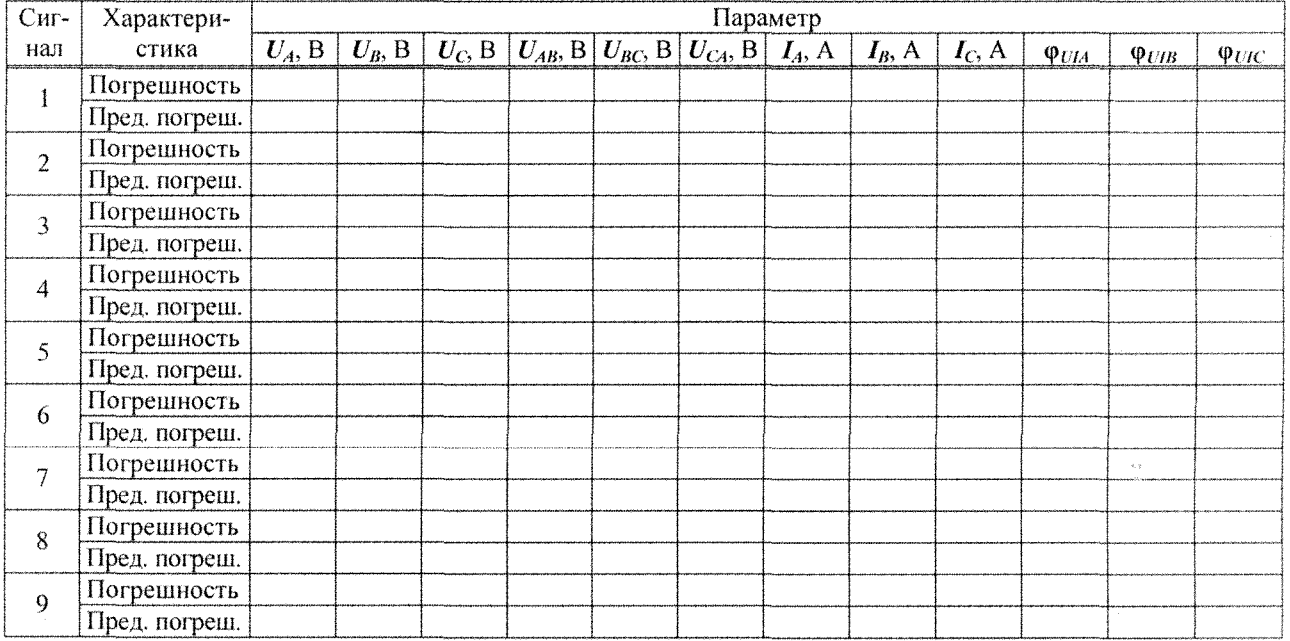

## Таблица А.4

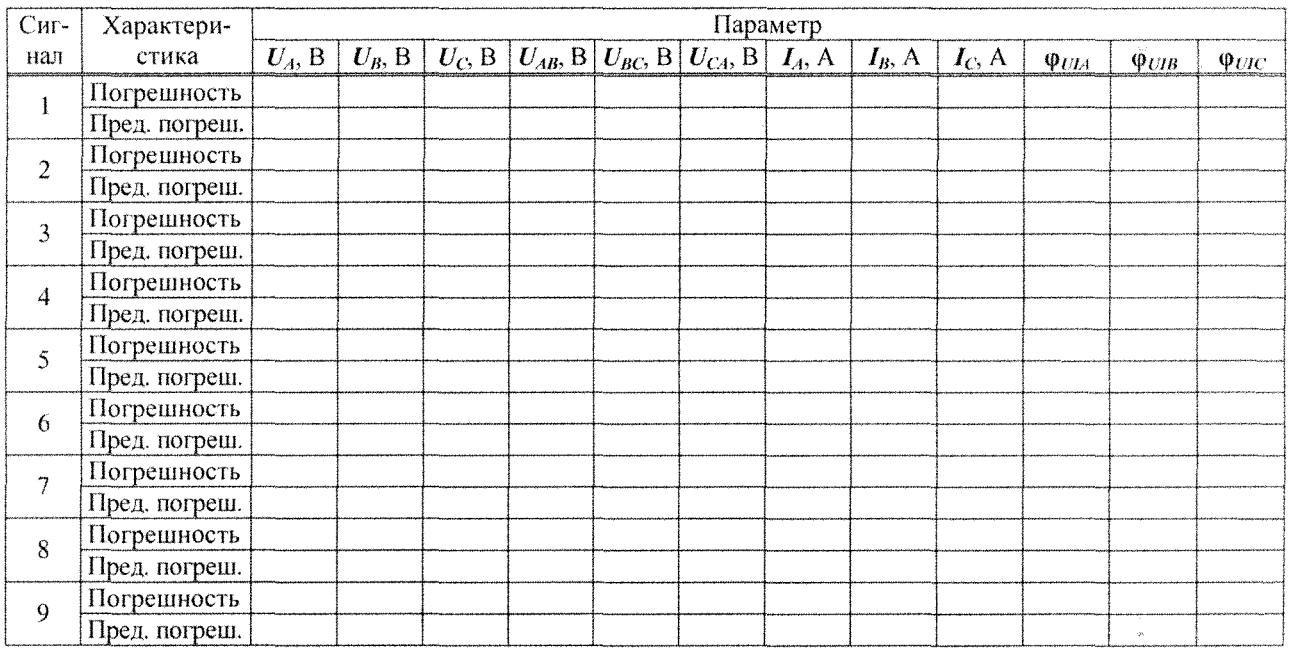

Вывод: Калибратор <u>соответствует, не соответствует технической документации</u>

А.6.5.2 Проверка погрешности задания частоты основного сигнала Максимальные значения погрешностей приведены в таблице А.5<sup>1</sup>.

Таблица А.5

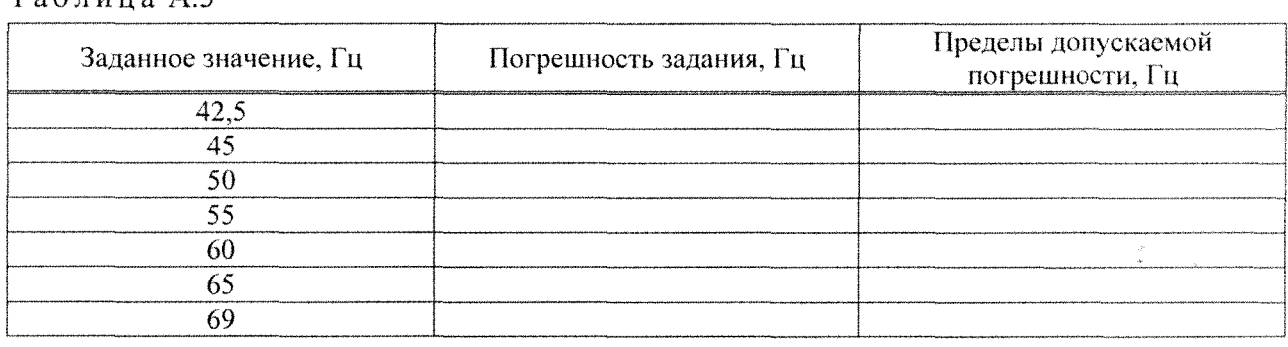

Вывод: Калибратор <u>Полетание соответствует, не соответствует технической документации</u>

 $\frac{1}{2}$ 

<sup>&</sup>lt;sup>1</sup> Погрешность задания частоты основного сигнала в точках частотного диапазона 42,5 и 69 Гц проверяют для модификации калибратора «Ресурс-К2М».

А.6.5.3 Проверка ногрешиости задания угла фазового сдвига между фазными напряжениями основной частоты и угла фазового сдвига между токами основной частоты

Максимальные значения погрешностей приведены в таблице А.6 (диапазоны IU и II) и в таблице А.7 (диапазоны 2U и 2I).

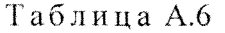

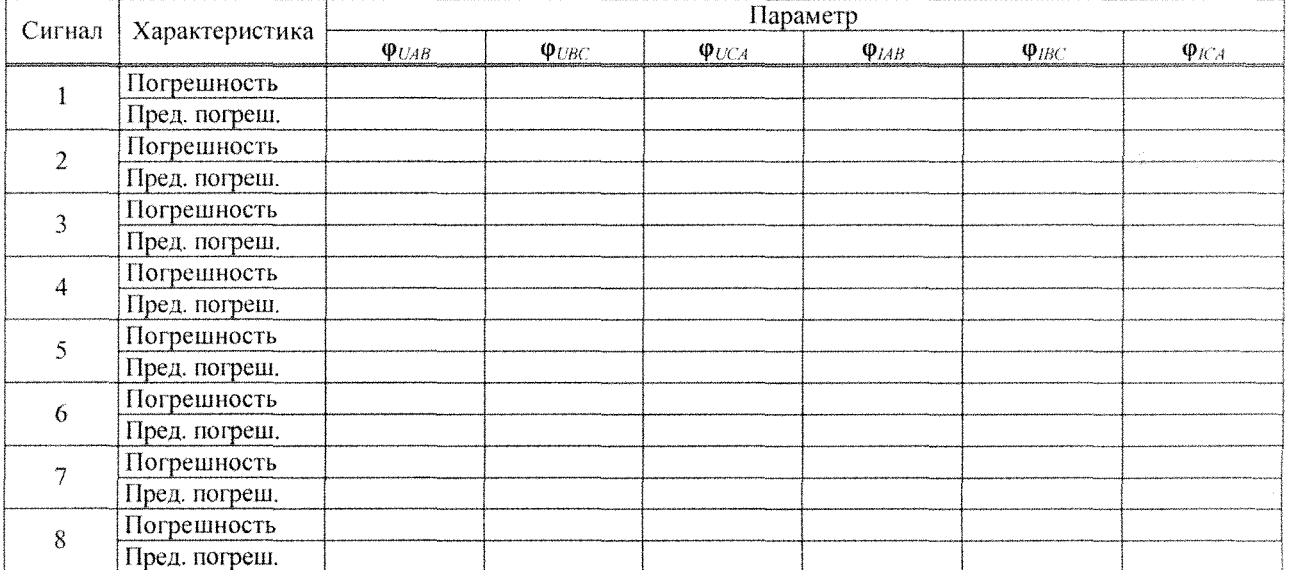

## Таблица А.7

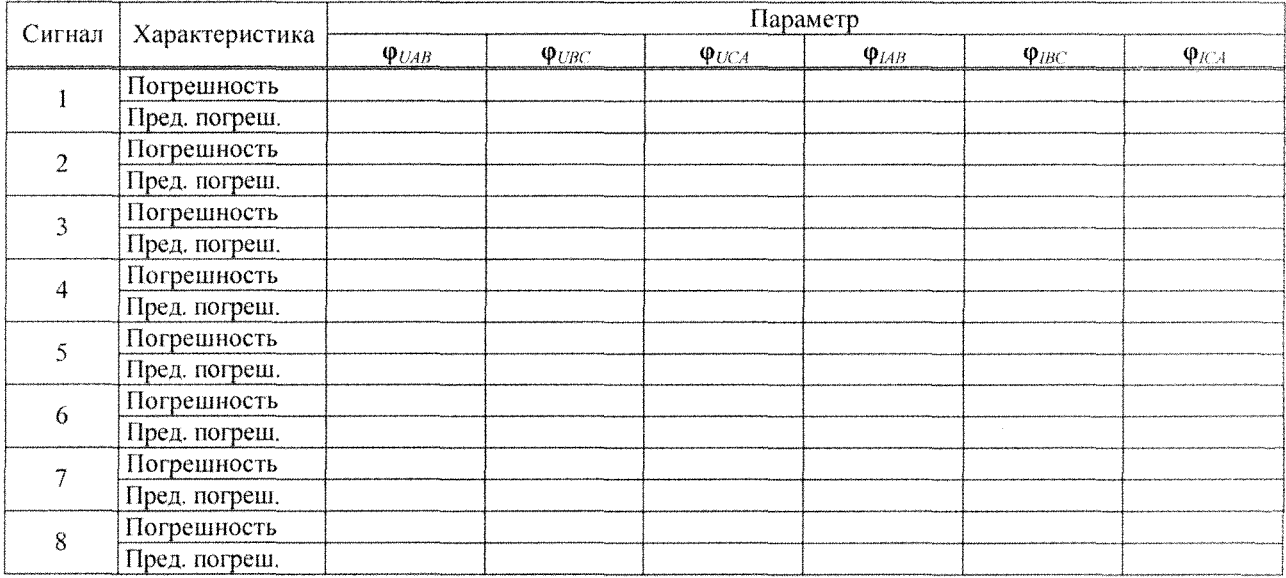

Калибратор Вывод:

соответствует, не соответствует технической документации

## А.6.5.4 Проверка погрешности задания мощности

Максимальные значения погрешностей приведены в таблице А.8 (диапазоны IU и II) и в таблице А.9 (диапазоны 2U и 2I).

Таблица А.8

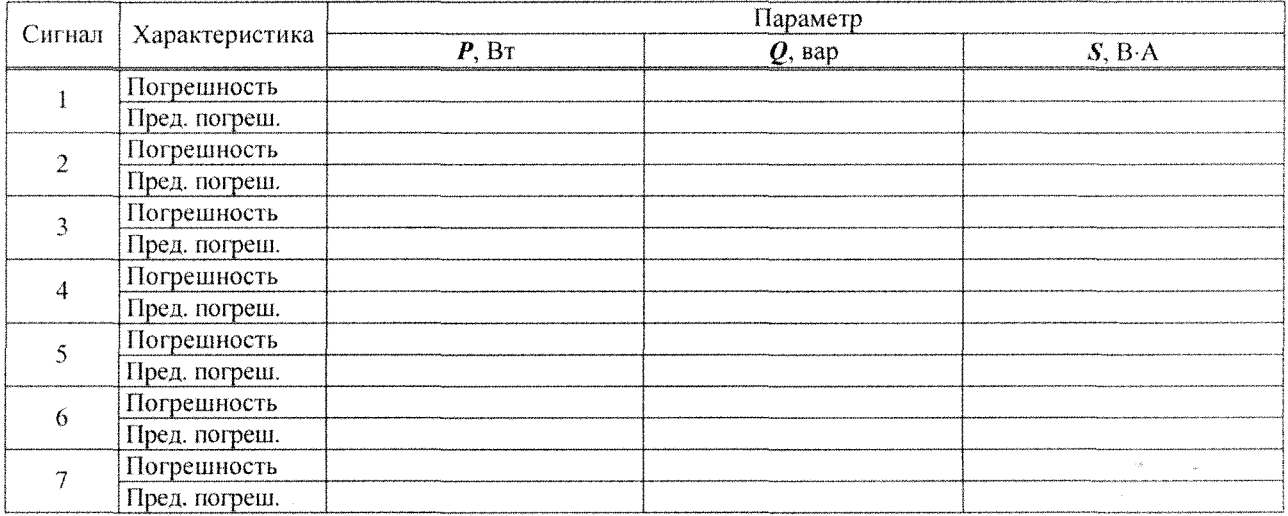

## Таблица А.9

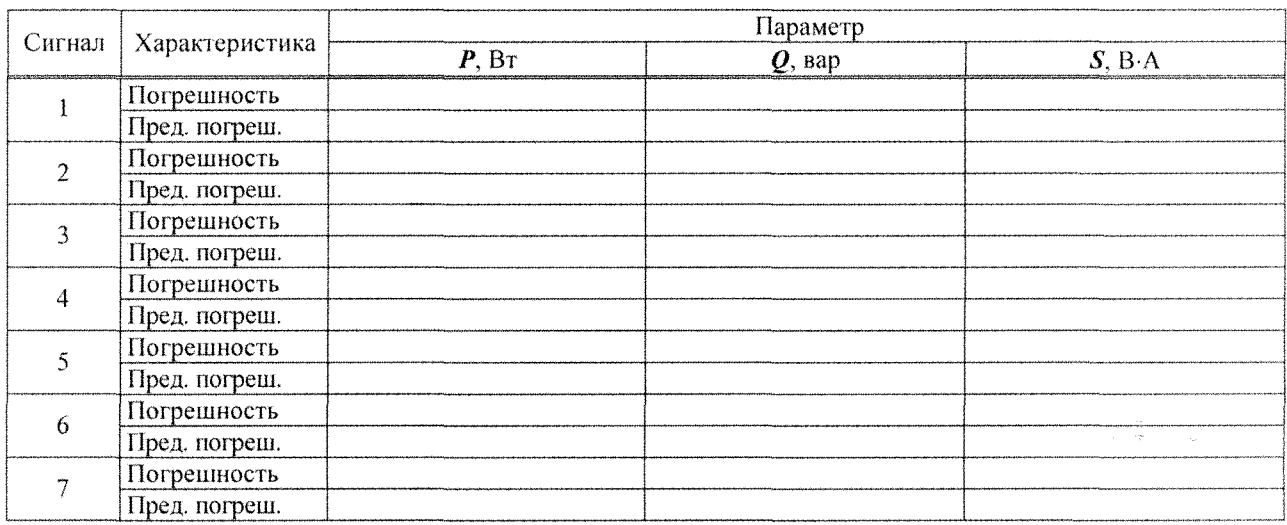

Вывод: Калибратор

 $\overline{\text{coorrectre}}$ рет, не соответствует технической документации

 $\frac{\partial \rho}{\partial t} = \frac{1}{\rho} \left( \frac{\partial \rho}{\partial x} \right)$ 

А.6.5.5 Проверка погрешности задания коэффициента *п*-ой гармонической составляющей напряжения

Максимальные значения погрешностей приведены в таблице А.10 (диапазон  $IU$ ) и в таблице А.11 (диапазон  $2U$ )<sup>2</sup>.

#### Таблица А.10

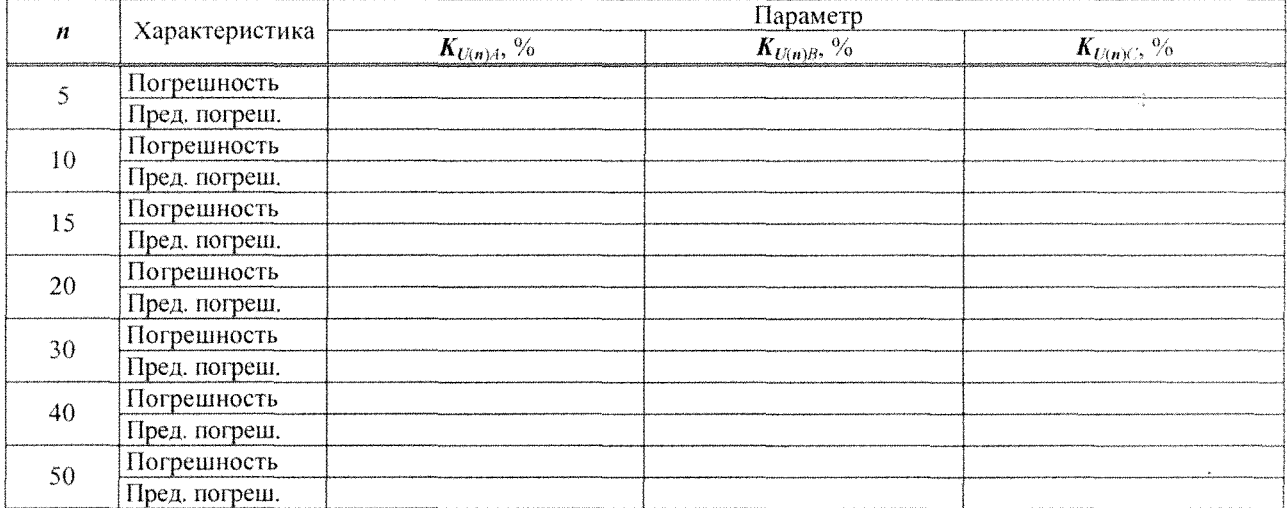

#### Таблица А.11

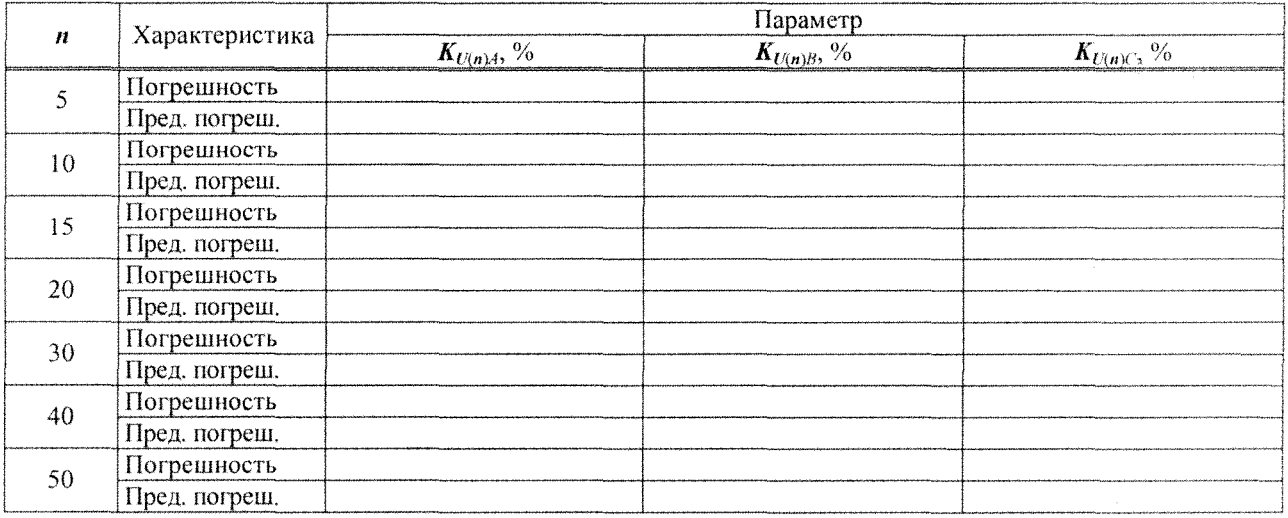

#### Калибратор Постание и Малибратор Вывод:

**соответствует, не соответствует технической документации** 

 $\tilde{\mathcal{L}}$ 

<sup>&</sup>lt;sup>2</sup> Погрешность задания коэффициента *n*-ой гармонической составляющей напряжения с номером 50 проверяют для модификации калибратора «Ресурс-К2М».

А.6.5.6 Проверка погрешности задания коэффициента *т*-ой инергармонической составляющей напряжения<sup>3</sup>

Максимальные значения погрешностей приведены в таблице А.12 (диапазон  $IU$ ) и в таблице А.13 (диапазон  $2U$ ).

Таблица А.12

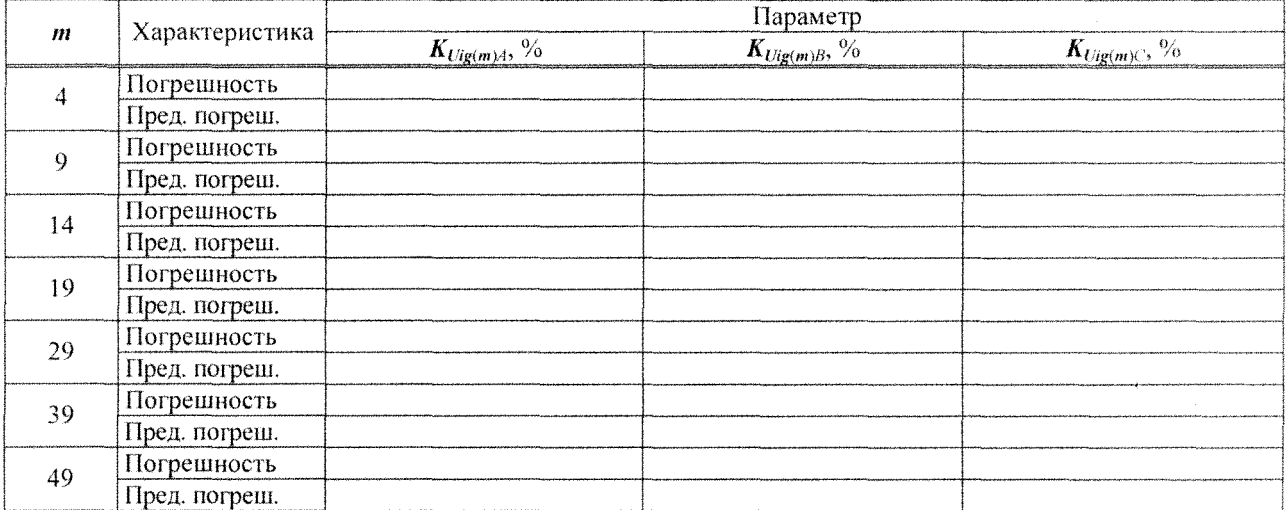

## Таблица А.13

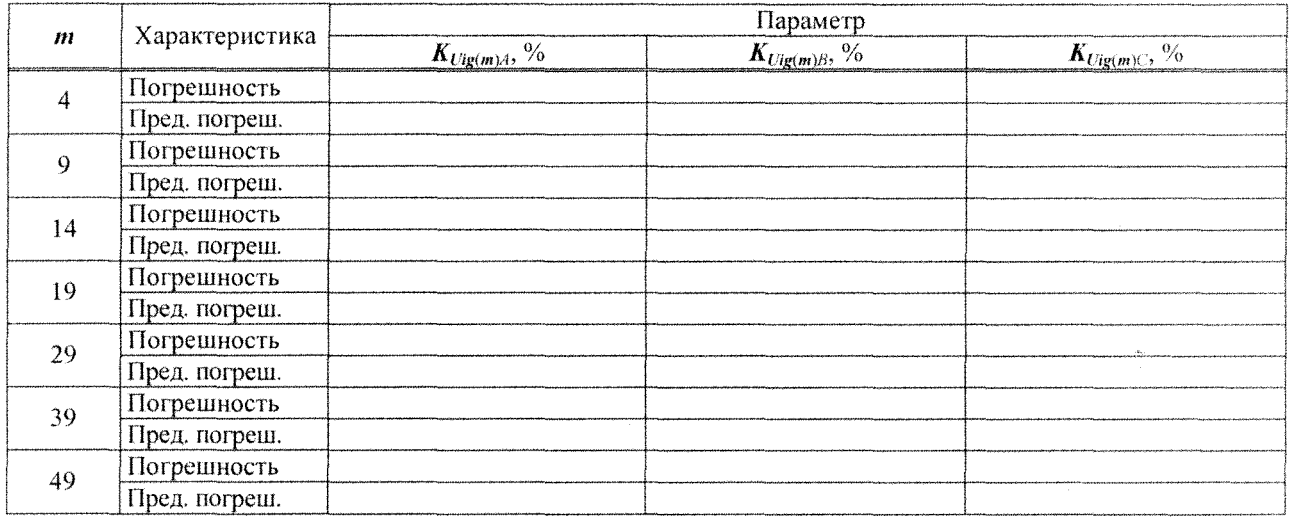

Вывод: Калибратор Постанов Полит

соответствует, не соответствует технической документации

А.6.5.7 Проверка погрешности задания коэффициента *и*-ой гармонической составляющей тока

Максимальные значения погрешностей приведены в таблице А.14 (диапазон 11) и в таблице А.15 (диапазон  $2I)^4$ .

Таблица А.14

| <br>THE STATISTICS IN A REPORT OF PRODUCT. | , сарактеристика | lana a ranna<br>чимс                    |                                                       |                                                                                          |  |  |  |
|--------------------------------------------|------------------|-----------------------------------------|-------------------------------------------------------|------------------------------------------------------------------------------------------|--|--|--|
|                                            |                  | $\Omega$<br>40<br>$\mathbf{A}_{I(n),i}$ | $\mathbf{r}$<br>O<br>$\mathbf{\Lambda}_{I(n)B}$<br>70 | <b>CONTRACTOR</b><br>$\mathbf{A}_{I(n)\cup I}$<br>Telephone Personal description and the |  |  |  |

<sup>&</sup>lt;sup>3</sup> Погрешность задания коэффициента *m*-ой интергармонической составляющей напряжения проверяют для модификации калибратора «Ресурс-К2М».

<sup>4</sup> Погрешность задания коэффициента *п*-ой гармонической составляющей тока с номером 50 проверяют для модификации калибратора «Ресурс-К2М».

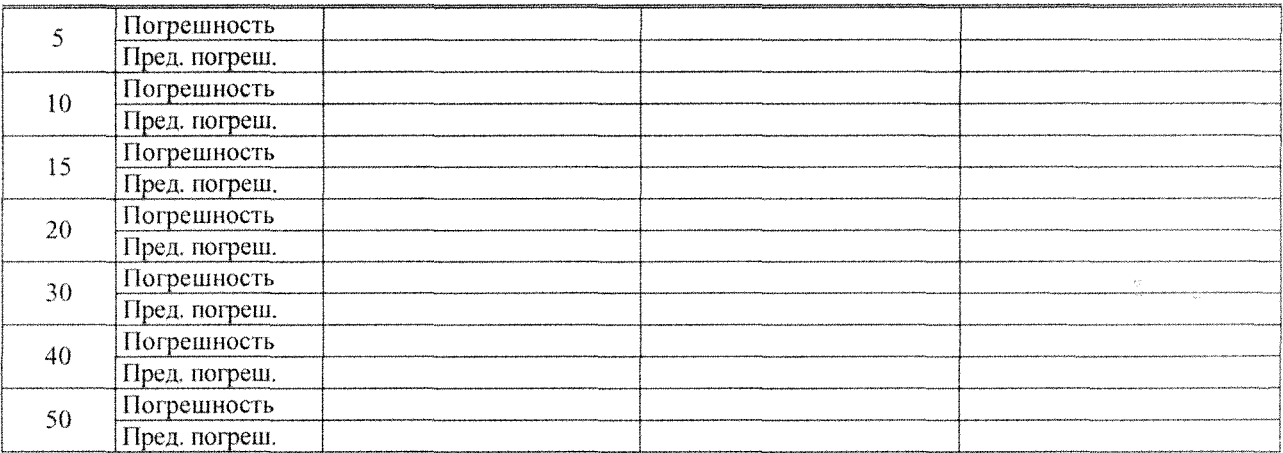

## Таблица А.15

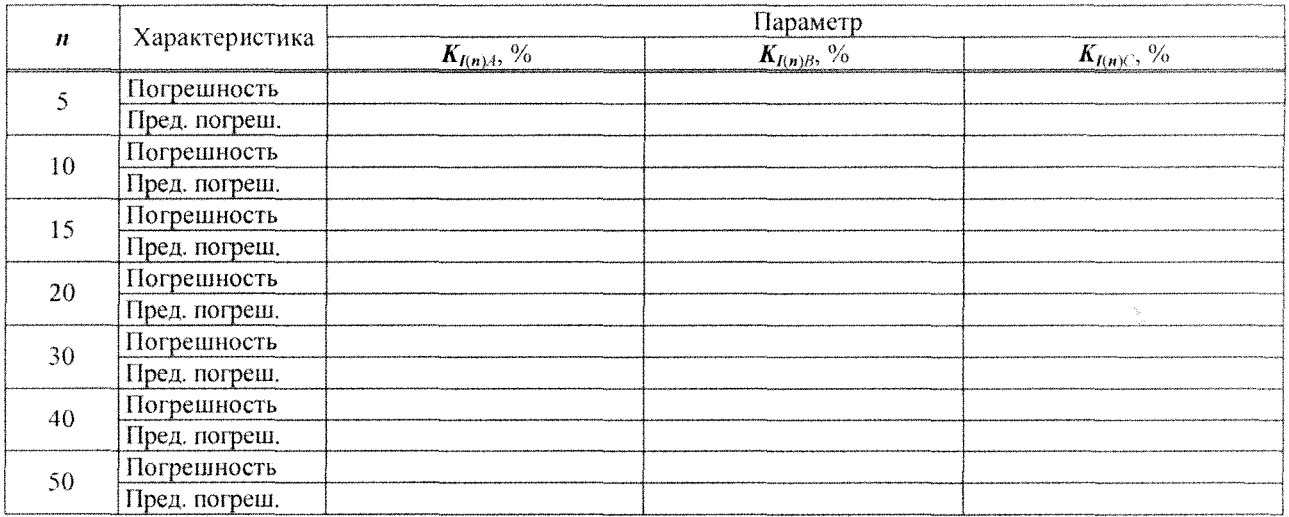

Вывод: Калибратор <u>соответствует, не соответствует технической документации</u>

А.6.5.8 Проверка погрешности задания коэффициента *т*-ой инергармонической составляющей тока<sup>5</sup>

Максимальные значения погрешностей приведены в таблице А.16 (диапазон  $II$ ) и в таблице А.17 (диапазон 21).

Таблица А.16

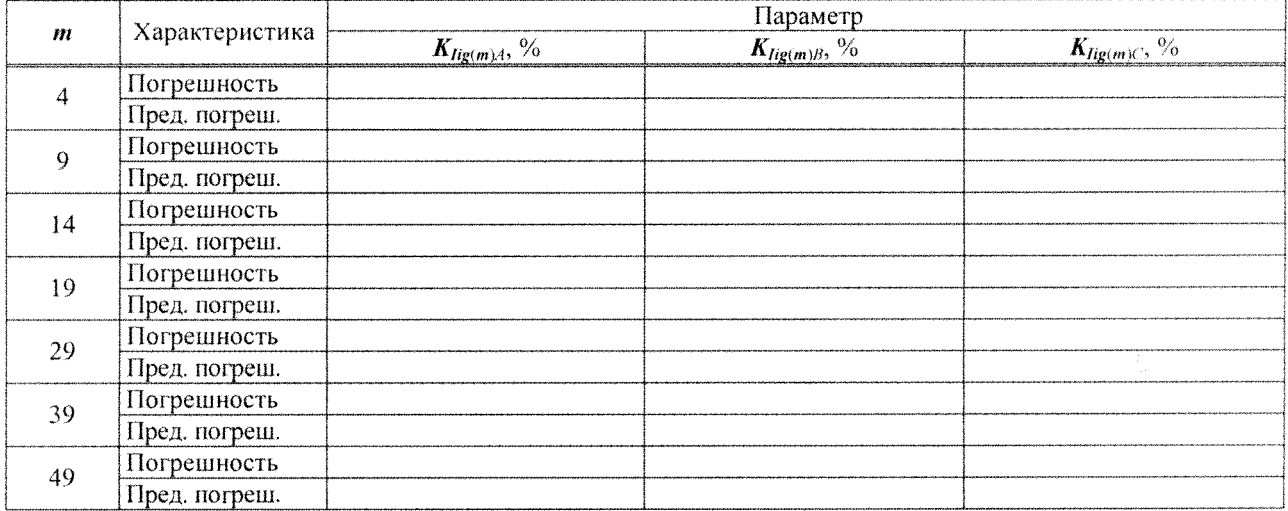

#### Таблица А.17

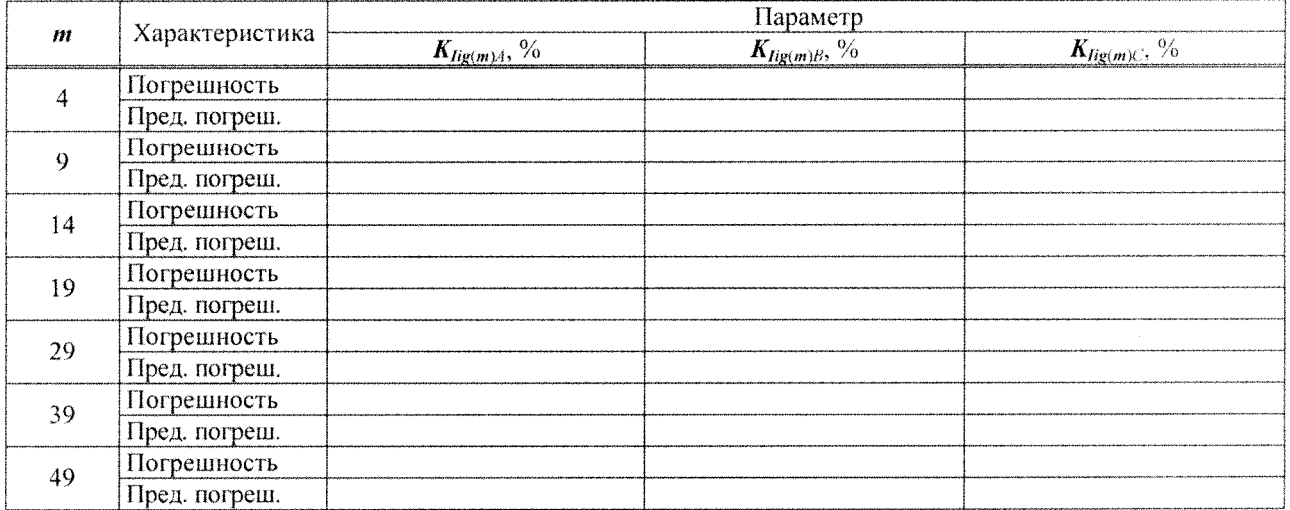

Вывод:

Калибратор **последателя по поставить поставить соответствует** технической документации

А.7 Вывод по результатам поверки: Калибратор <u>полен, негоден</u>

 $\rightarrow$  20  $\Gamma$ .  $\langle \langle$ 

Поверитель

личная подпись

расшифровка подписи

<sup>&</sup>lt;sup>5</sup> Погрешность задания коэффициента *m*-ой интергармонической составляющей тока проверяют для модификации калибратора «Ресурс-К2М».

## Приложение Б

### (обязательное)

## Метрологические характеристики калибратора

Б.1 Номинальное среднеквадратическое значение воспроизводимого фазного/междуфазного напряжения  $U_{\text{now}}$ :

- 220/(220 $\cdot\sqrt{3}$ ) В (диапазон *IU*);

-  $(100/\sqrt{3})/100$  В (диапазон 2U).

Б.2 Номинальное среднеквадратическое значение воспроизводимой силы тока  $I_{\text{non}}$ :

- 5 А (диапазон  $II$ );

- 1 А (диапазон  $2I$ ).

Б.3 Диапазоны значений параметров и пределы допускаемых основных погрешностей калибраторов приведены в таблице Б.1.

Пределы допускаемых погрешностей калибраторов установлены для следующих диапазонов значений влияющих величин, если не указано иного:

а) модификация калибратора «Ресурс-К2»: среднеквадратическое значение напряжения от 0,7 $\cdot U_{\text{hom}}$  до 1,4 $\cdot U_{\text{hom}}$  B;

б) модификация калибратора «Ресурс-К2М»:

- среднеквадратическое значение напряжения от 0,1 $\cdot U_{\text{HOM}}$  до 2,0 $\cdot U_{\text{HOM}}$  B;

- частота основного сигнала от 42,5 до 69 Гц;

- коэффициенты несимметрии напряжений по обратной и нулевой последовательностям от 0 до 10 %;

- коэффициент искажения синусоидальности напряжения от 0,1 до 30 %;

- коэффициент *n*-ой гармонической составляющей напряжения от 0.05 до 30 %;

- коэффициент  $m$ -ой интергармонической составляющей напряжения от 0,05 до 30 %.

Б.4 Если не указано иного, требования предъявляются к параметрам фазных и междуфазных напряжений.

Таблица Б.1

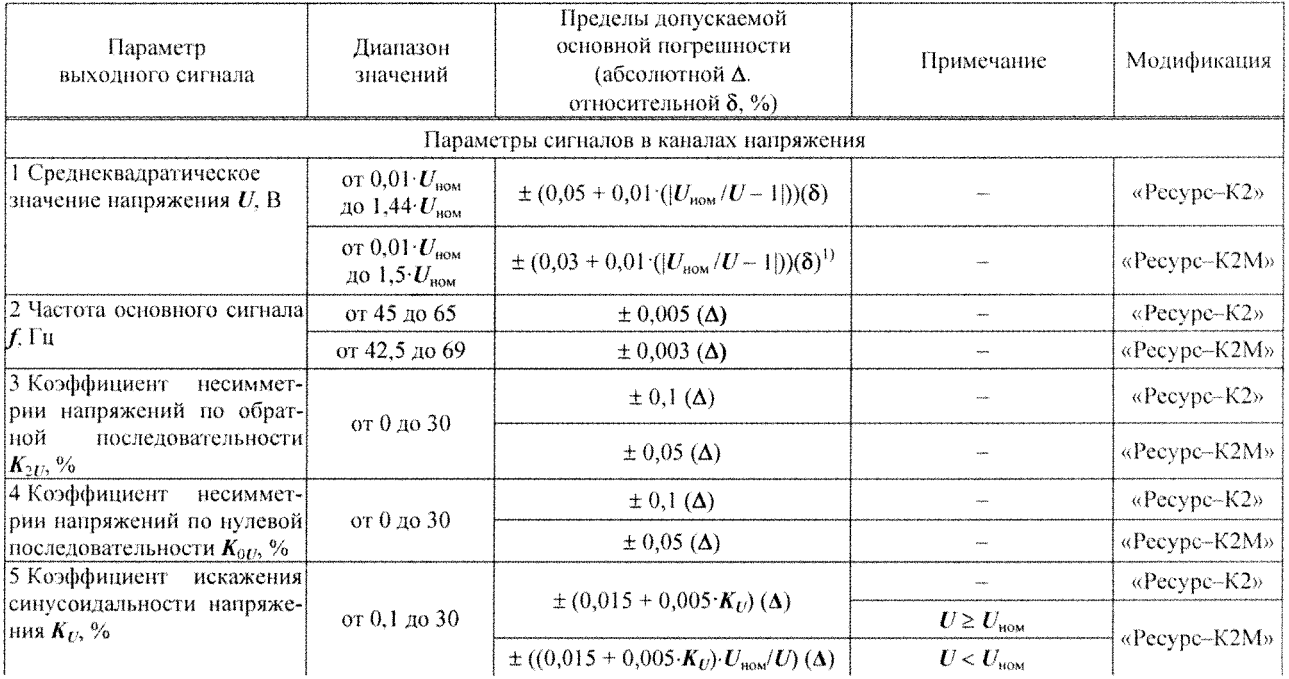

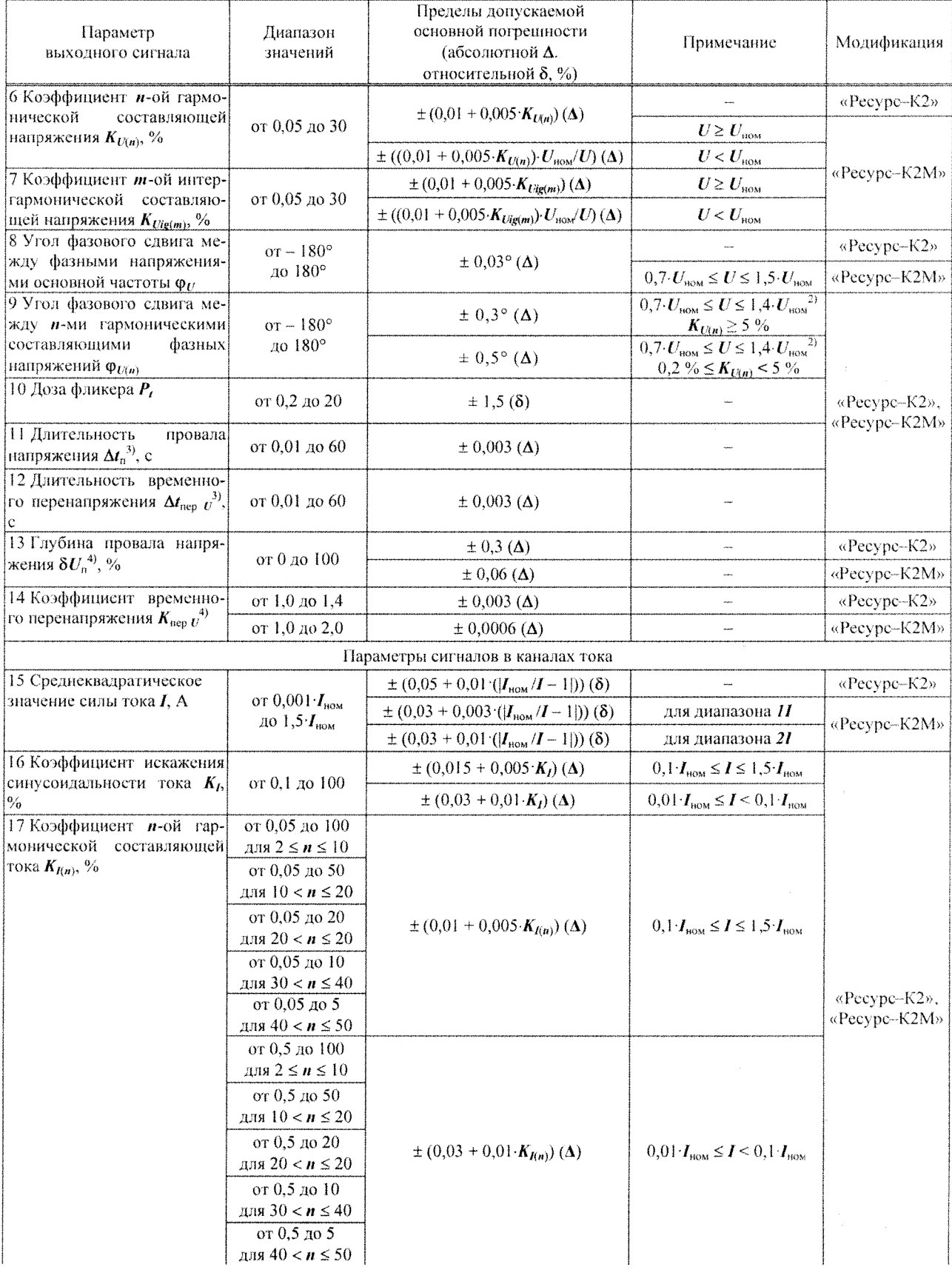

 $\bar{\mathbf{v}}$ 

 $\label{eq:3.1} \left\langle \hat{B}_{\mu} \right\rangle_{\mu} = \frac{1}{2\pi\hbar^2}$ 

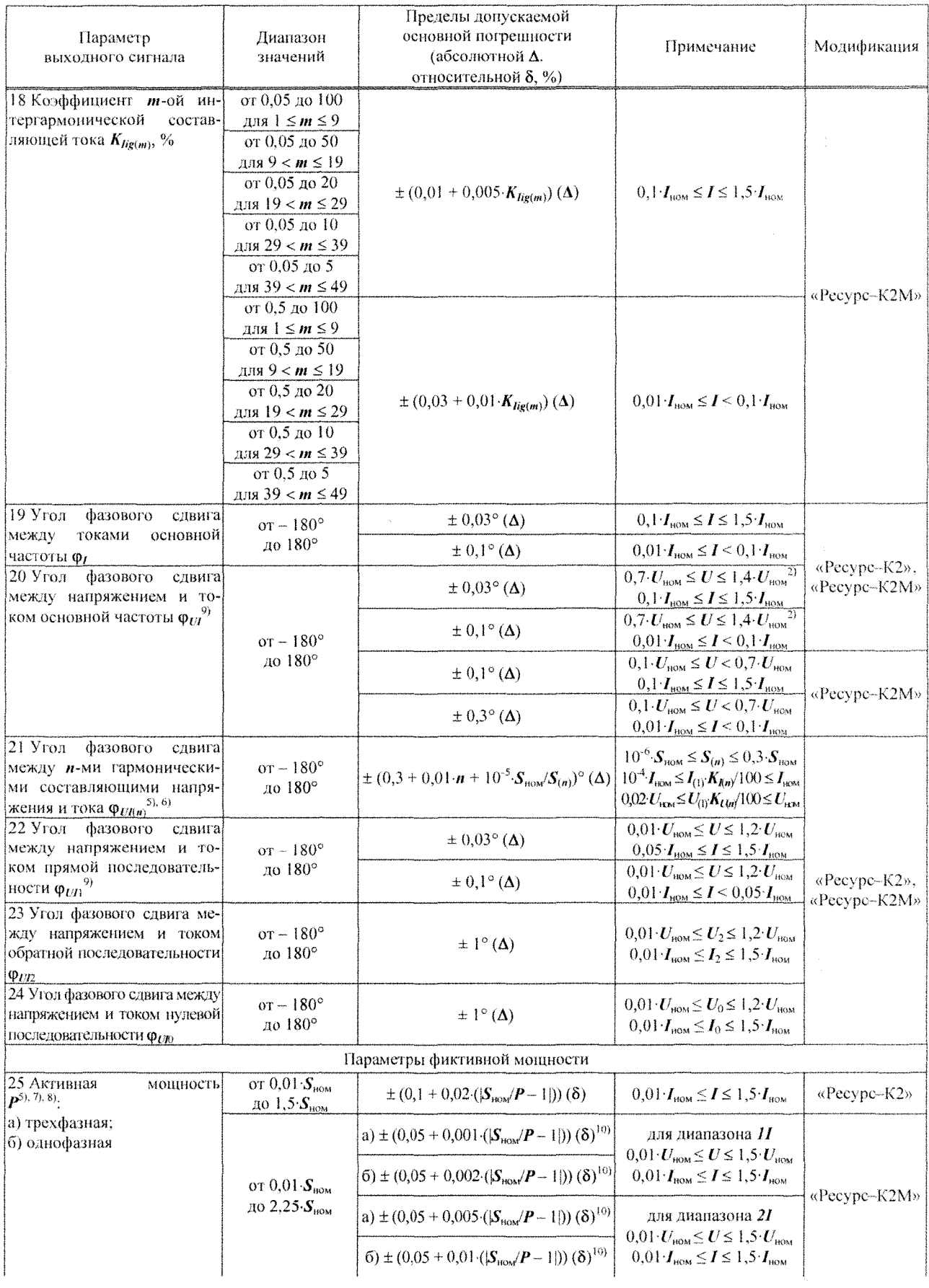

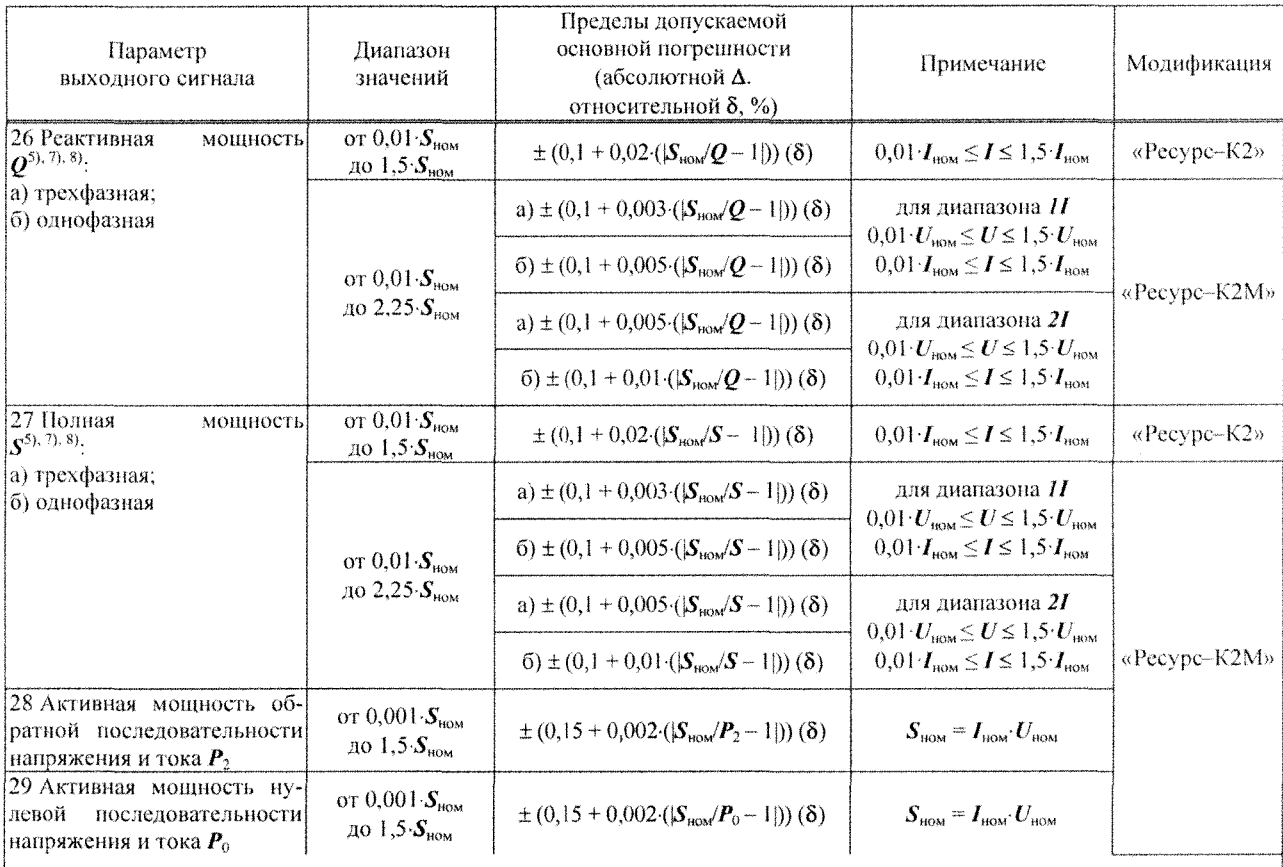

<sup>1)</sup> Указанные пределы допускаемой погрешности относятся к среднеквадратическому значению напряжения за 10 и более периолов сигнала основной частоты. Лля среднеквалратического значения напряжения за интервал времени от одного до 10 периодов сигнала основной частоты, а также для остаточного напряжения при провале и максимального значения напряжения при перенапряжении, указанные пределы допускаемой погрешности удваиваются.

Для модификации калибратора «Ресурс-К2М» параметр нормируют в диапазоне среднеквадратических значений напряжения от 0,7  $U_{\text{now}}$  до 1,5  $U_{\text{now}}$  В.<br><sup>3)</sup> К длительности провала напряжения и длительности временного перенапряжения относят также интервал вре-

мени между изменениями напряжения  $t_{i,i+1}$ .

4) Глубину провала напряжения рассматривают как параметр, определяющий нижний уровень при задании размаха изменения напряжения  $\delta U_t$ , а коэффициент временного перенапряжения - как параметр, определяющий верхний уровень при задании размаха изменения напряжения.

<sup>5)</sup>  $S_{\text{HOM}}$  – номинальное значение полной трехфазной ( $S_{\text{HOM}}$  = 3 $J_{\text{HOM}}$ ) или однофазной ( $S_{\text{HOM}} = I_{\text{HOM}}$ ) мощности.

<sup>6)</sup>  $S_{(n)}$  – полная мощность *n*-ой гармонической составляющей,  $S_{(n)} = U_{(1)} K_{U(n)} I_{(1)} K_{R(n)}/10000$ .

<sup>7)</sup> Для модификации «Ресурс-К2» к активной (реактивной, полной) мощности относят активную (реактивную, полную) мощность основной частоты и активную (реактивную, полную) мощность сигнала с учетом гармонических составляющих

<sup>8)</sup> Для модификации «Ресурс-К2М» к активной (реактивной, полной) мощности относят активную (реактивную, полную) мощность основной частоты и активную (реактивную, полную) мощность сигнала с учетом гармонических и интергармонических составляющих.

<sup>9)</sup> При значении сопротивления нагрузки каналов тока  $Z_H$  меньше или равном 1 Ом. При значении сопротивления нагрузки каналов тока больше 1 Ом пределы допускаемой дополнительной погрешности составляют  $\pm (0.005 Z_H Z)^{\circ}$ , где  $Z$ имеет значение, равное 1 Ом.

 $^{10)}$ При значении сопротивления нагрузки каналов тока  $Z_{\rm H}$  меньше или равном 1 Ом. При значении сопротивления нагрузки каналов тока больше 1 Ом пределы допускаемой дополнительной погрециности составляют  $\pm$  (0.02 $Z_u/Z$ ) %, где Z имеет значение, равное 1 Ом.

#### Примечания

I К среднеквалратическому значению напряжения относят среднеквалратическое значение напряжения основной частоты  $U_{(1)}$ , среднеквадратическое значение напряжения с учетом всех спектральных составляющих выходного сигнала U, среднеквадратические значения напряжения прямой  $U_1$ , обратной  $U_2$  и нулевой  $U_0$  последовательностей.

2 Для модификации калибратора «Ресурс-К2М» к среднеквадратическому значению напряжения также относят остаточное напряжение при провале  $U_0$  (диапазон значений от 0 до  $U_{\text{non}}$ ) и максимальное значение напряжения при перенапряжении  $U_{\text{neo}}$  (диапазон значений от  $U_{\text{nom}}$  до 2,0  $U_{\text{nom}}$ ).

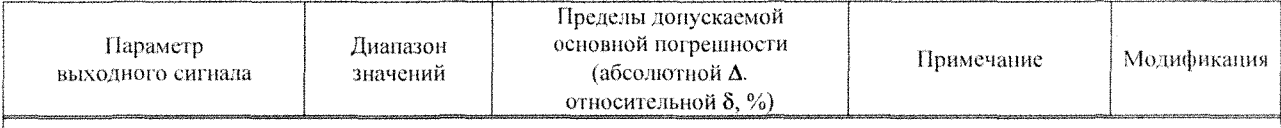

3 Номер гармонической составляющей и изменяется от 2 до 40 для модификации калибратора «Ресурс--К2», и от 2 до 50 для модификации калибратора «Ресурс-К2М».

4 Номер интергармонической составляющей т изменяется от 1 до 49.

5 Коэффициент интергармонической составляющей напряжения вычисляется по формуле:  $K_{U_i(\text{gen})} = (U_{i\text{eq}}/U_{(1)})$  100, где  $U_{ig(m)}$  – среднеквадратическое значение *m*-ой интергармонической составляющей напряжения.

6 К среднеквадратическому значению силы тока относят среднеквадратическое значение силы тока основной частоты  $I_{(1)}$ , среднеквадратическое значение силы тока с учетом всех спектральных составляющих выходного сигнала  $I$  и среднеквадратические значения силы тока прямой  $I_1$ , обратной  $I_2$  и нулевой  $I_0$ , последовательностей.

7 Коэффициент интергармонической составляющей тока вычисляется по формуле:  $K_{lig(m)} = (I_{ig(m)}/I_{(1)})$  100, где  $I_{ig(m)}$ среднеквадратическое значение *m*-ой интергармонической составляющей тока.

8 Под дозой фликера понимают кратковременную  $P_{St}$  и длительную  $P_{Lt}$  дозы фликера.